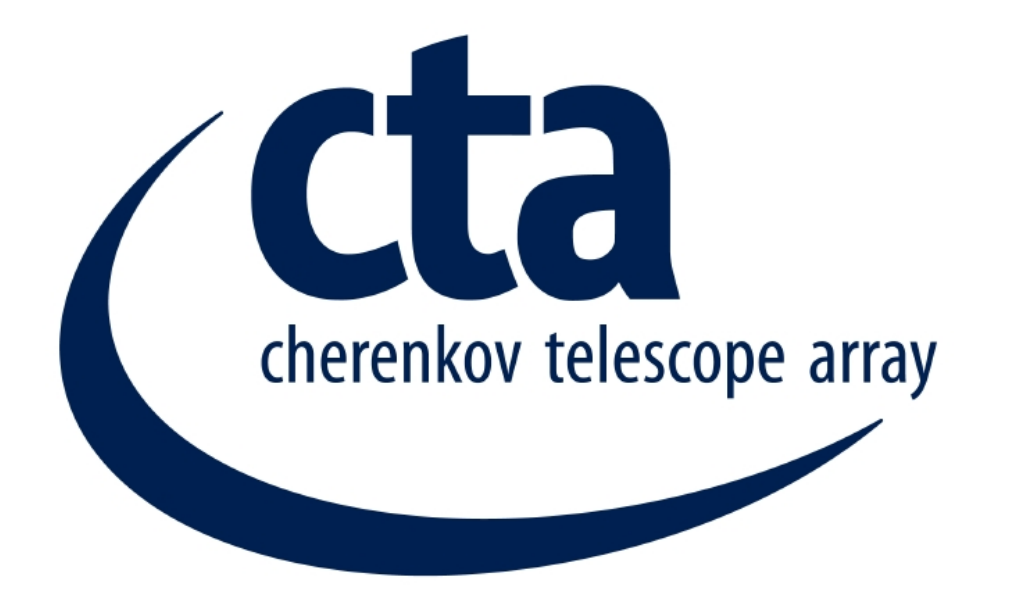

# **A Python Package for Gamma-Ray Astronomy**

*"Multi-Messenger Data Analysis in the Era of CTA", Sexten, June 24th 2019 Axel Donath for the Gammapy team*

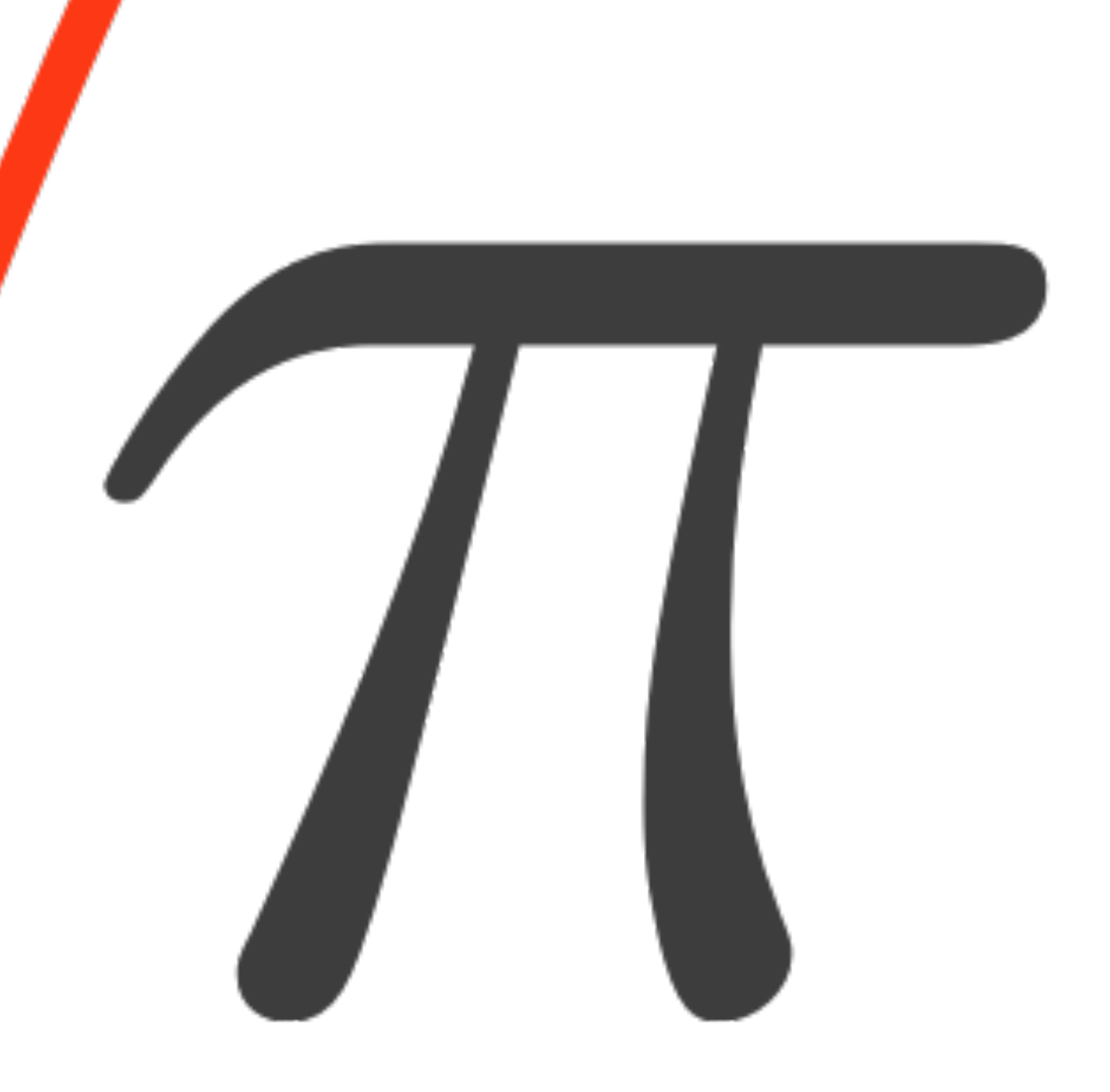

# **INTRODUCTION**

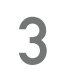

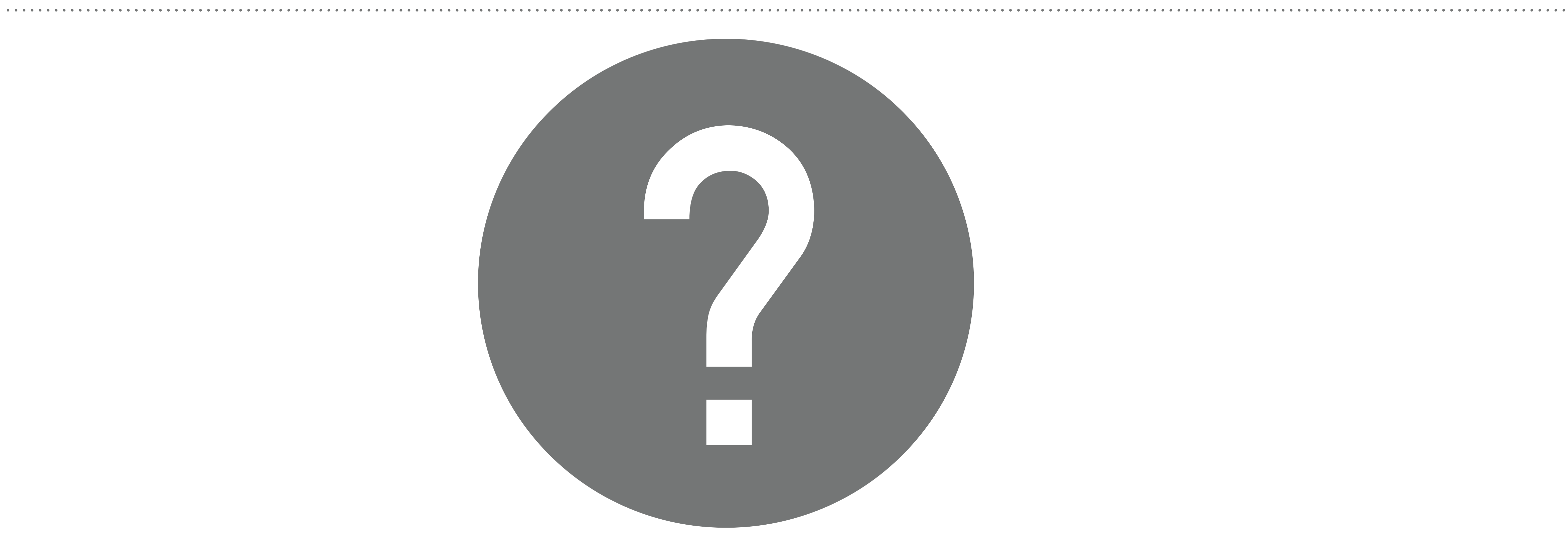

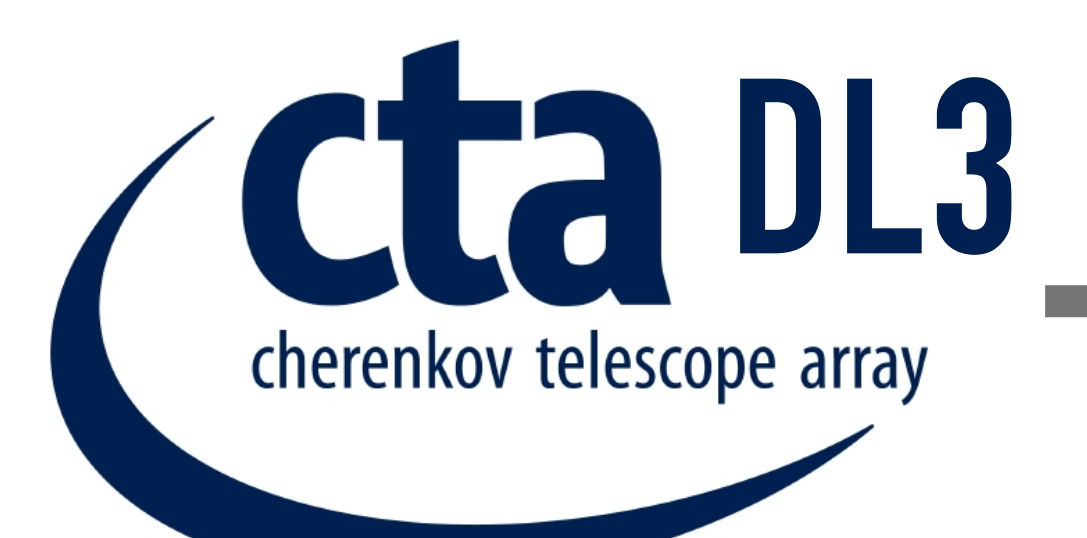

 $\begin{array}{cccccccccc} \bullet & \bullet & \bullet & \bullet & \bullet & \bullet \end{array}$ 

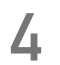

 $0.8$ 

 $1.0$ 

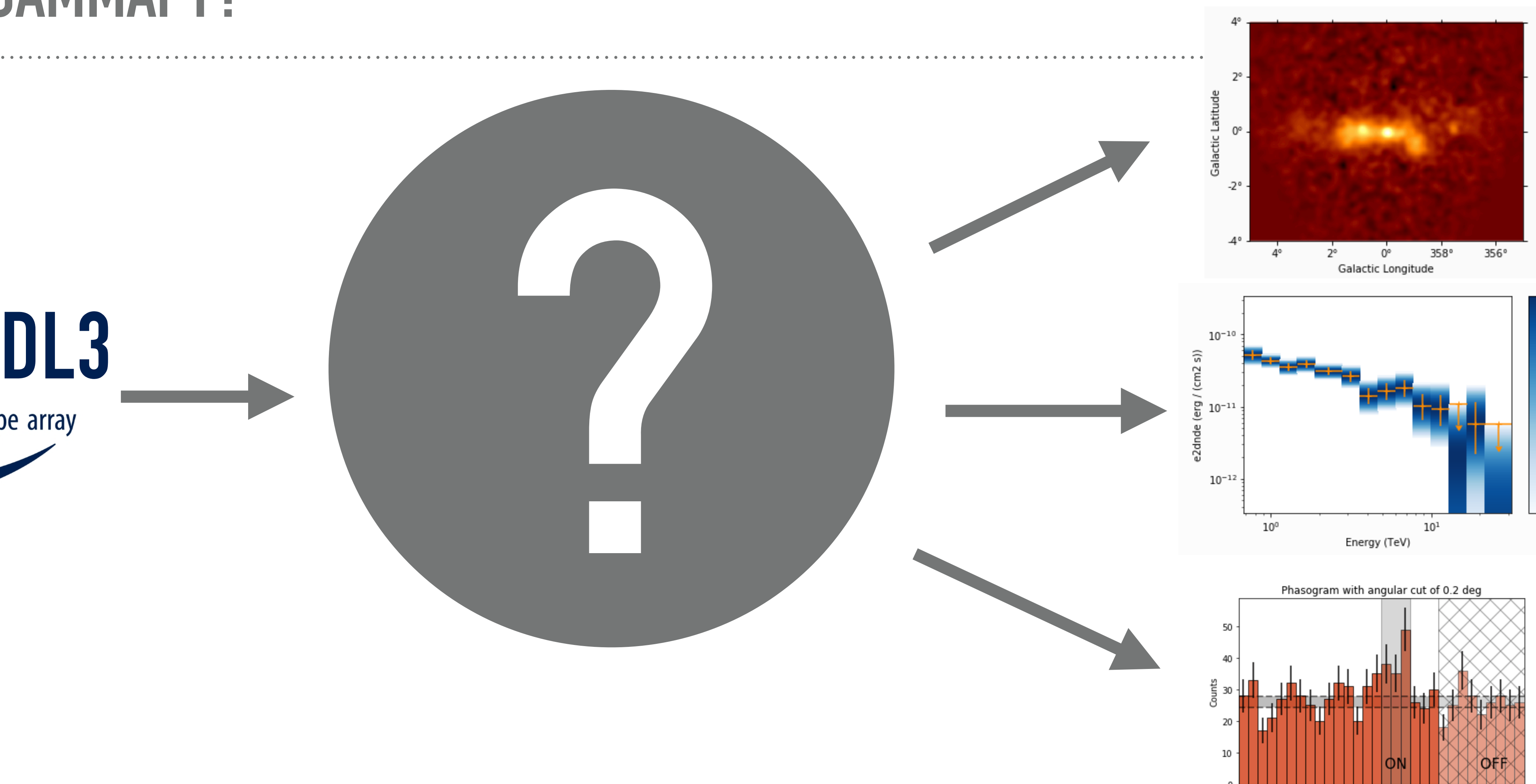

 $0.0$ 

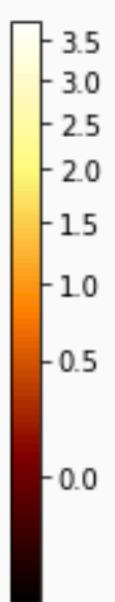

 $0.2$ 

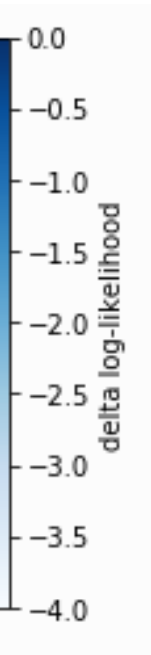

 $0.0$ 

 $0.2$ 

 $0.4$ 

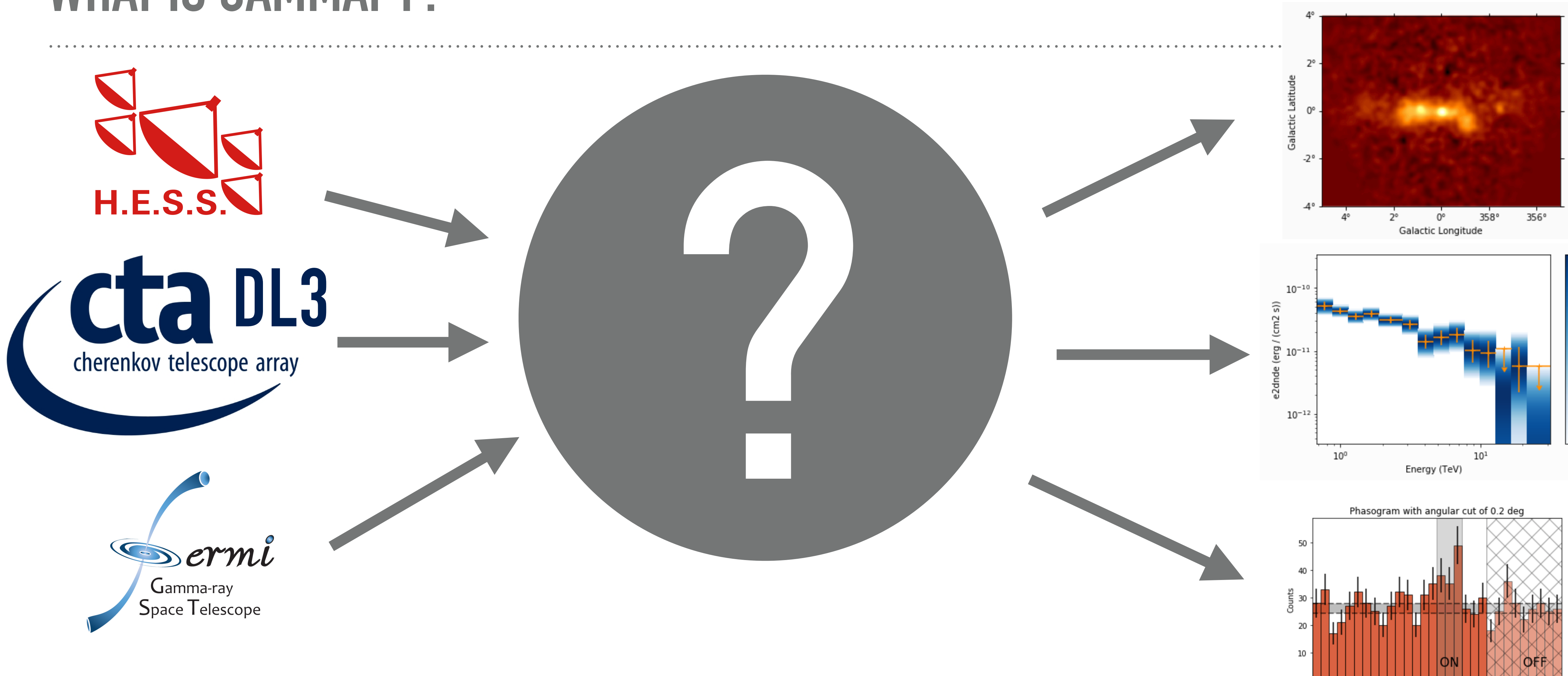

 $0.6$ 

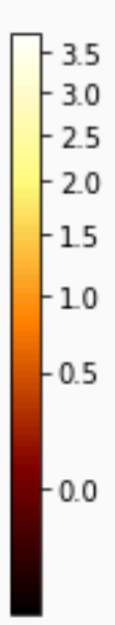

Phase

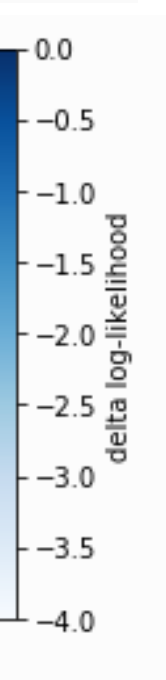

 $0.8$ 

 $1.0$ 

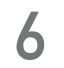

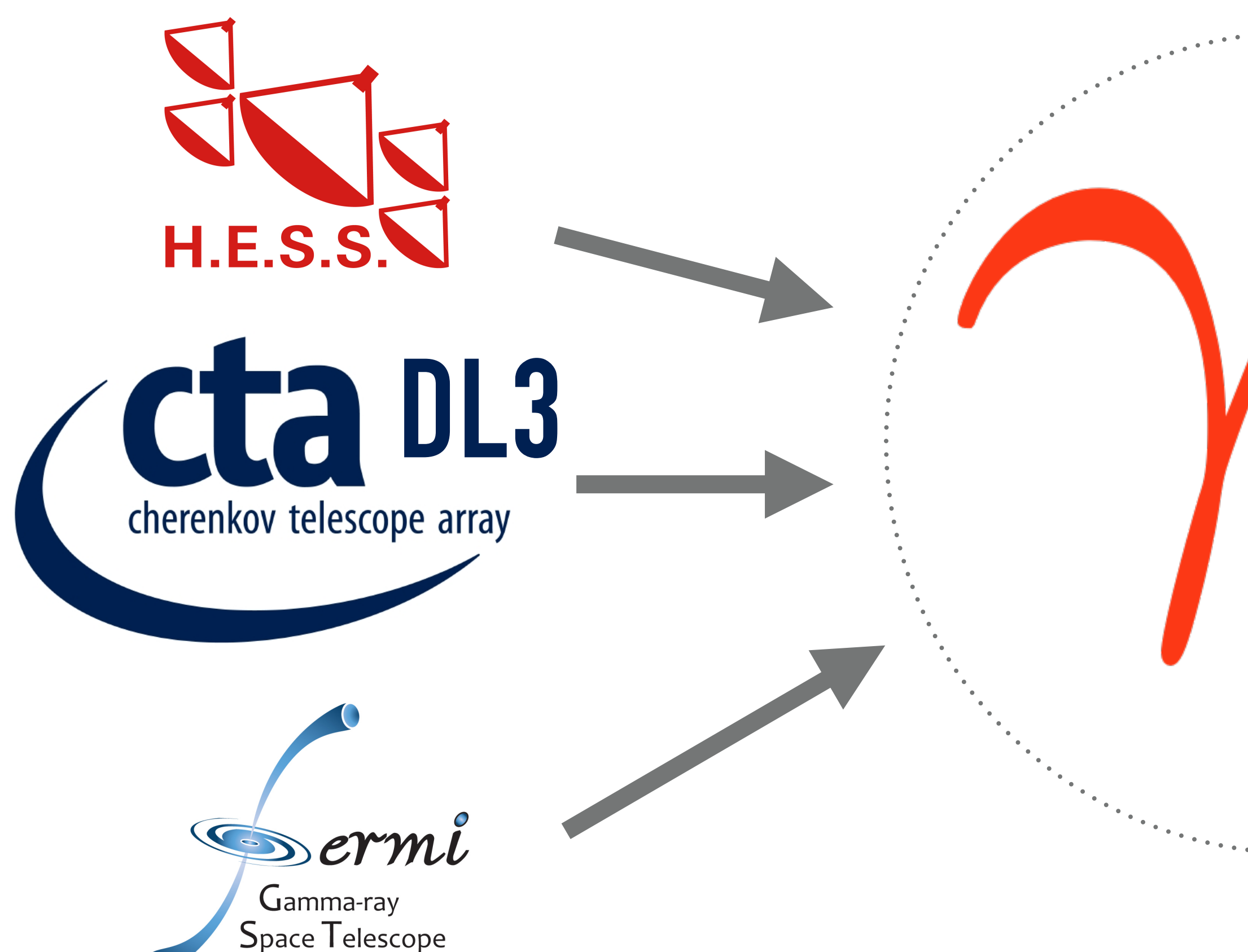

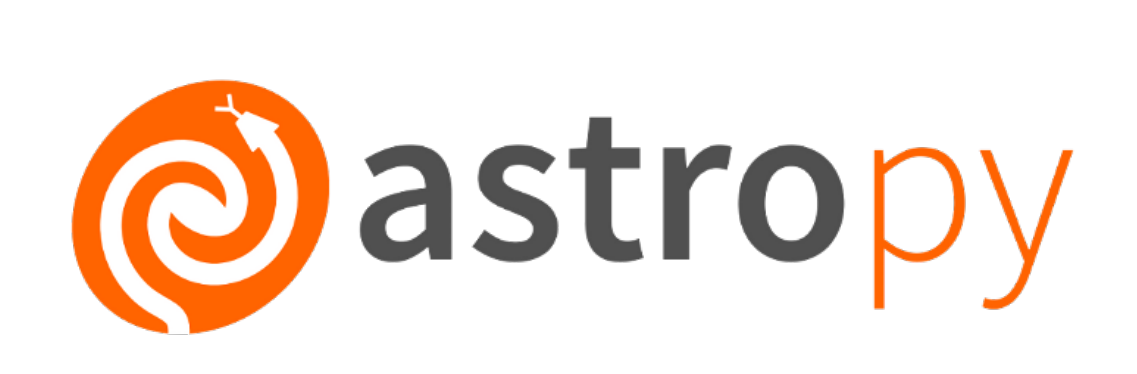

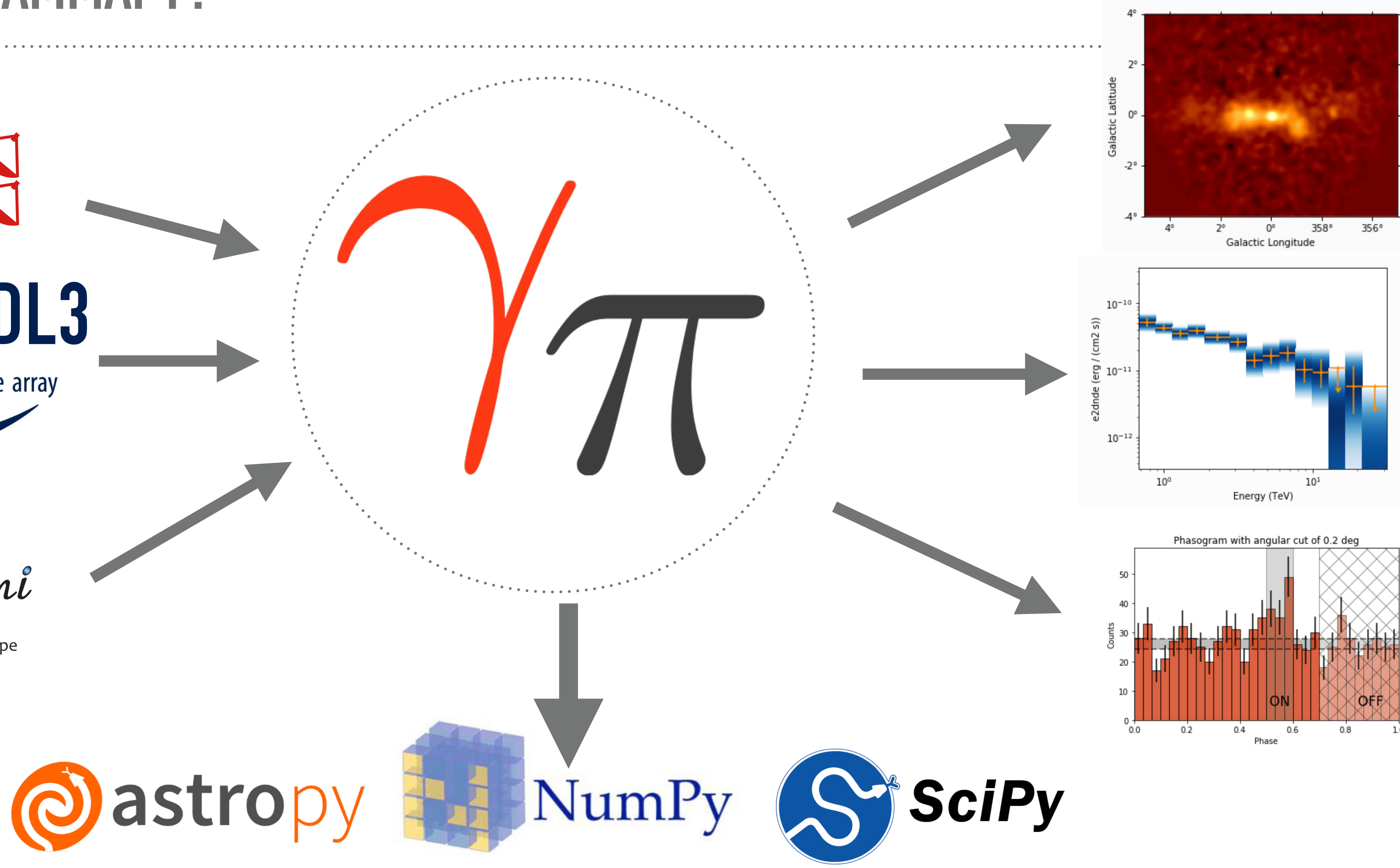

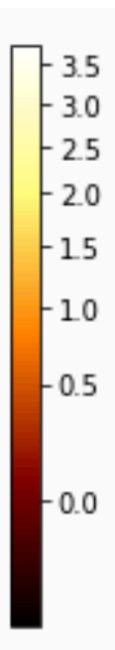

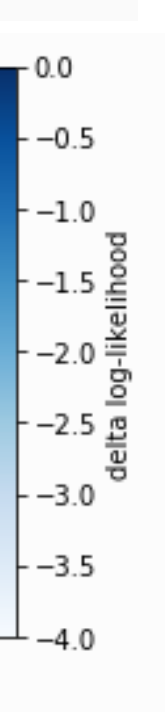

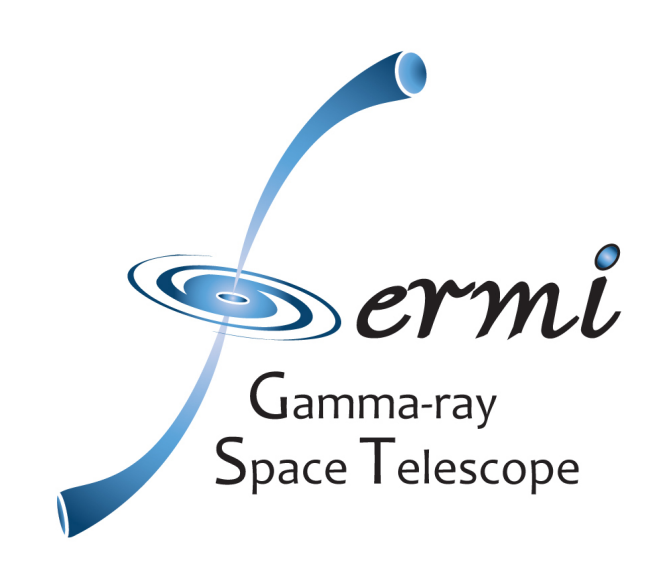

**COLE DL3**<br>Cherenkov telescope array

**H.E.S.S.** 

*A Python package for Gamma-Ray Astronomy & prototype for the CTA science tools:* 

> *- Based on common data formats - Transparent to users - Embedded in the large astronomical Python community*

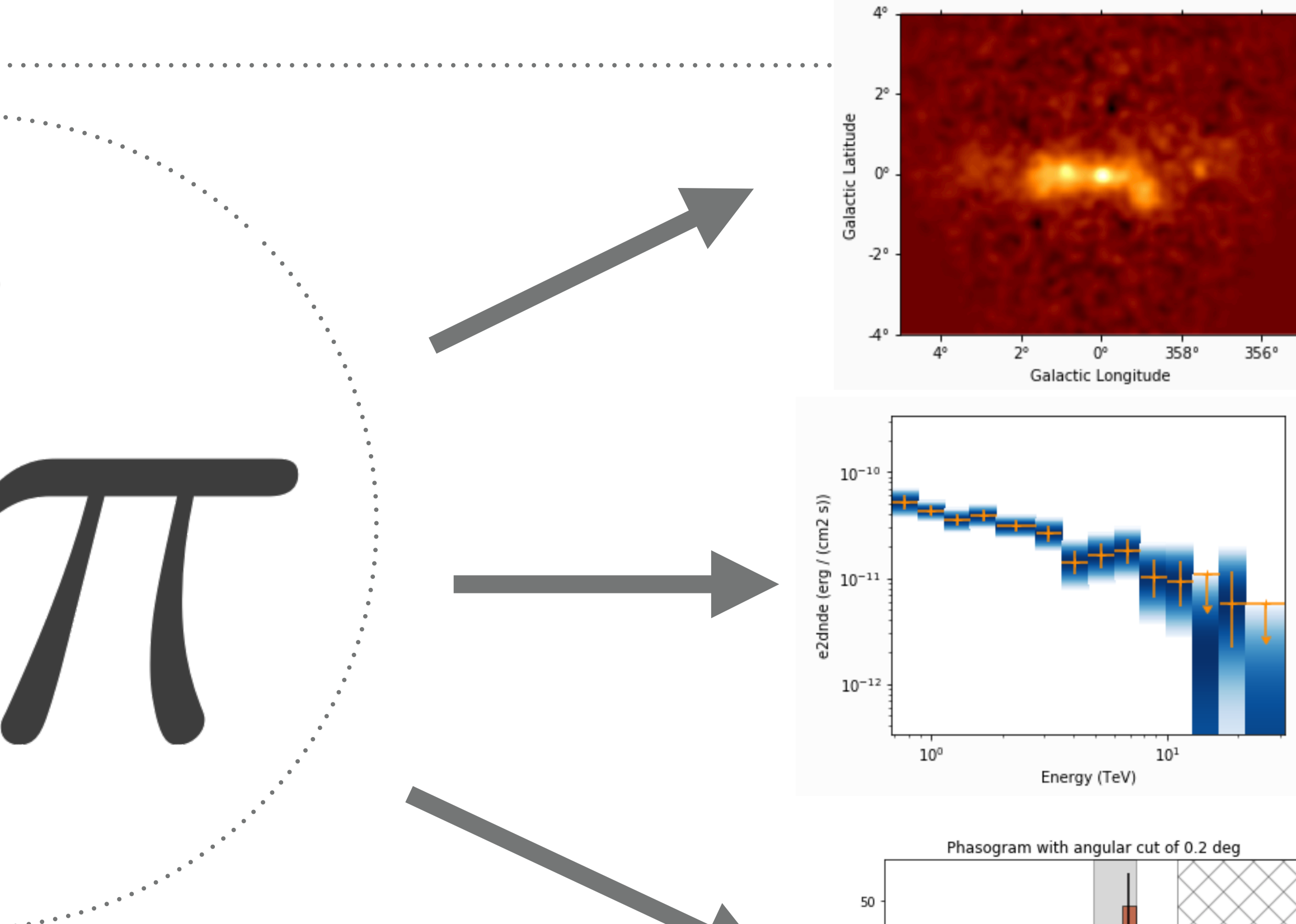

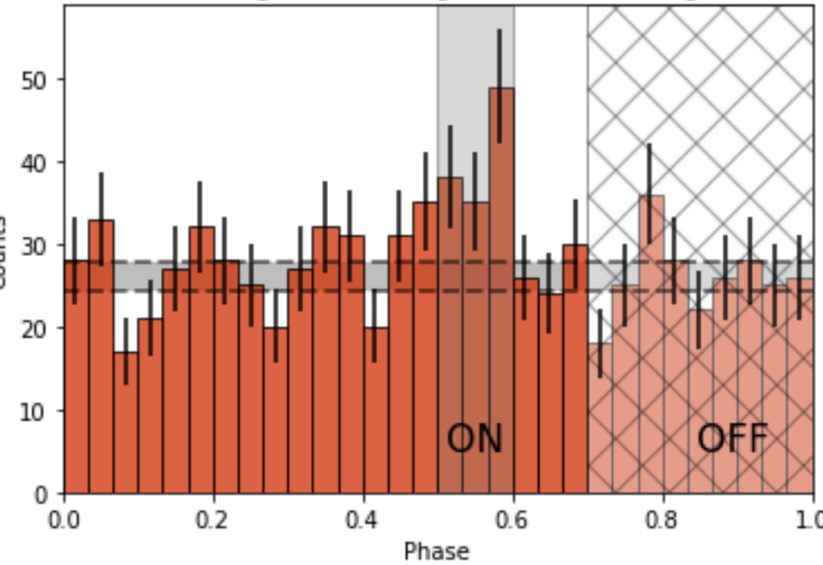

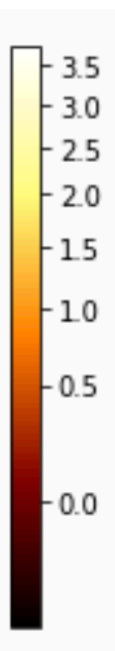

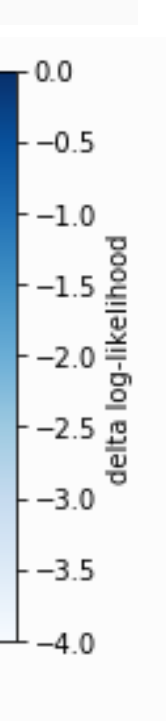

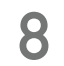

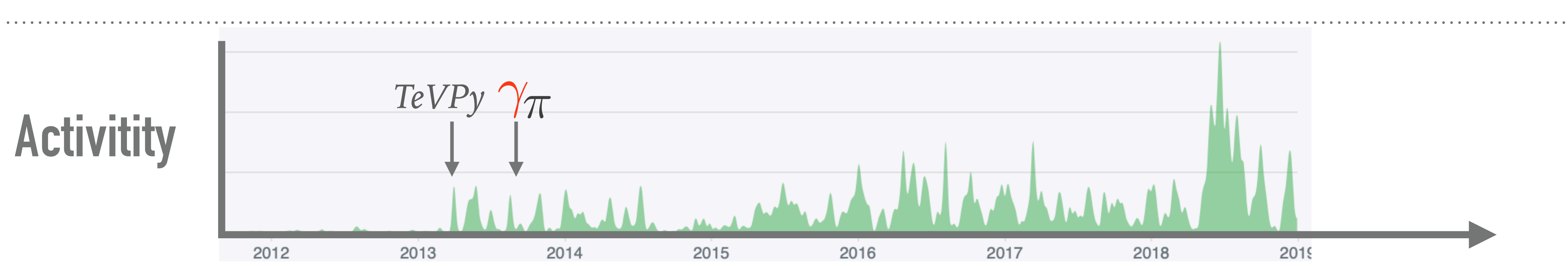

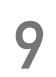

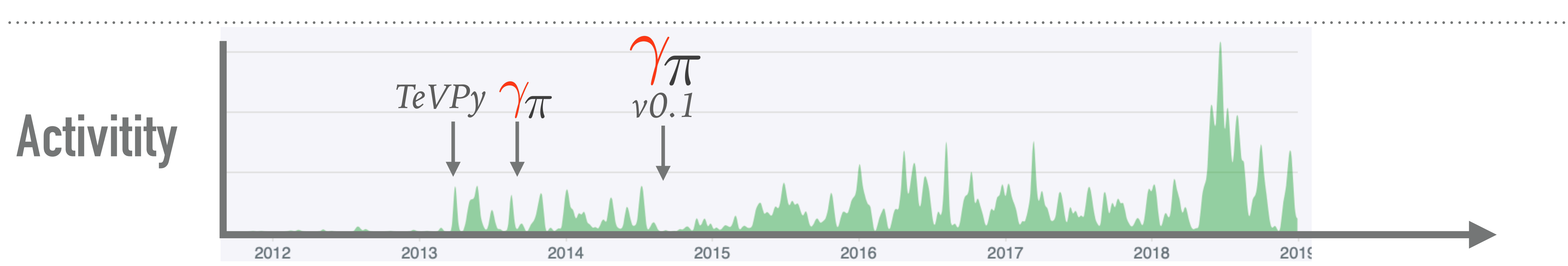

**10**

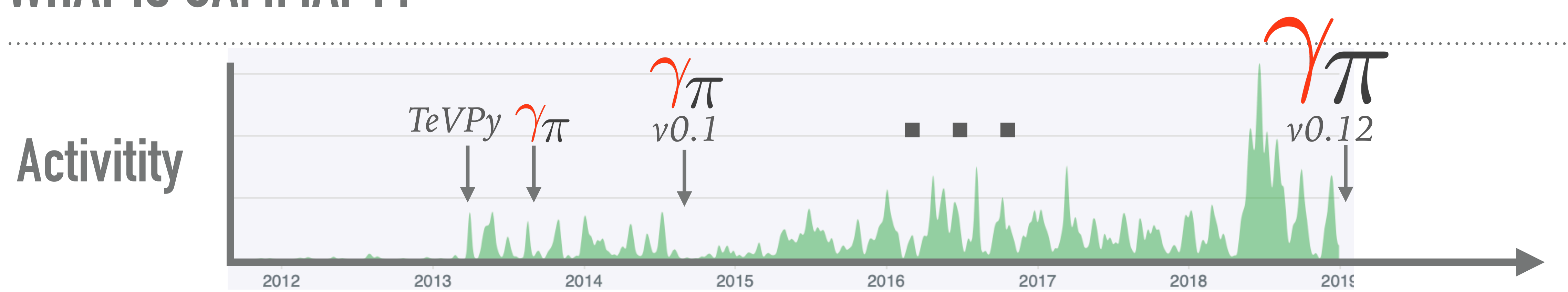

#### **Contributors**

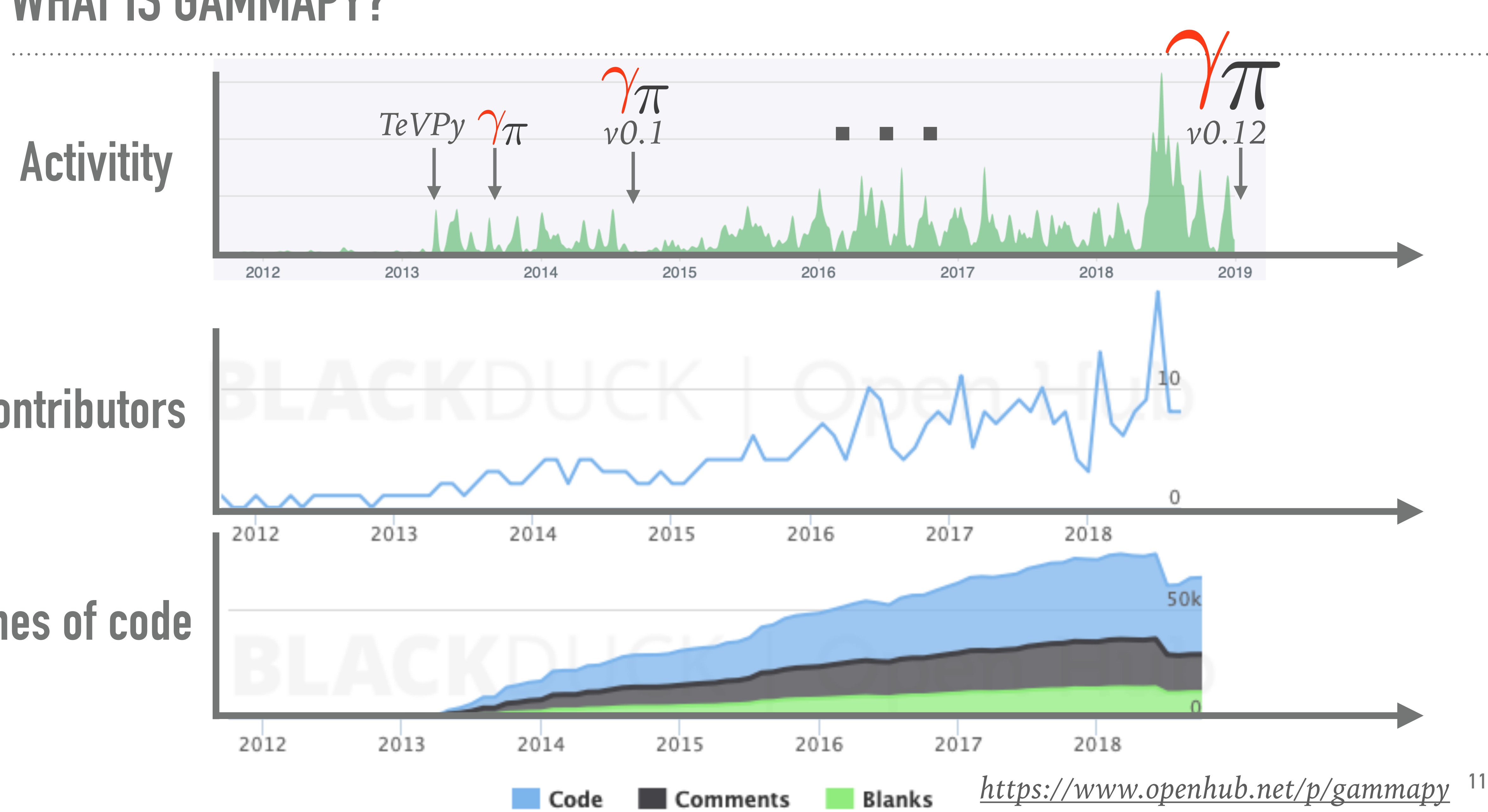

#### **Lines of code**

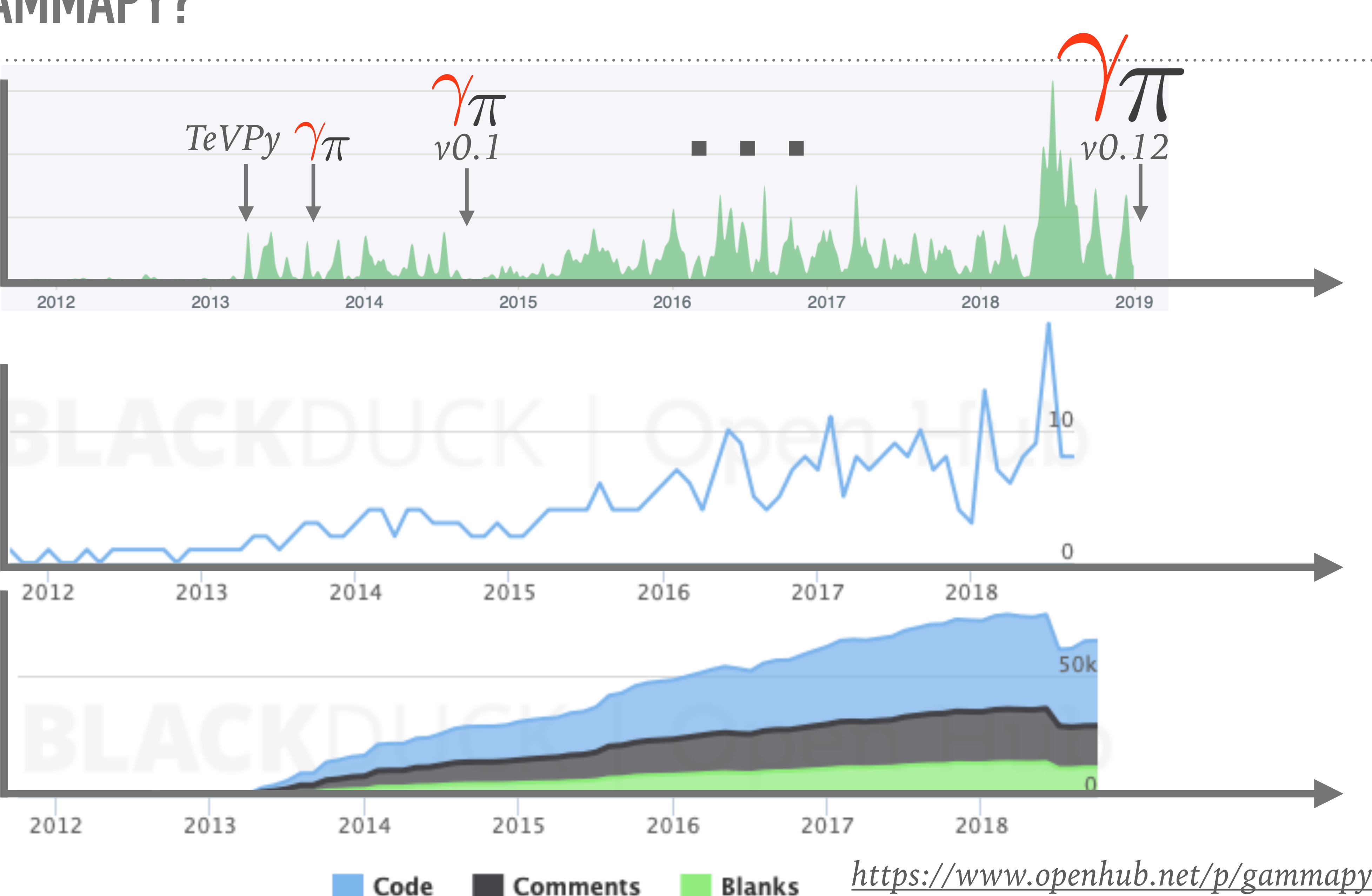

**12**

#### <https://gammapy.org/team.html>

#### **Project manager**

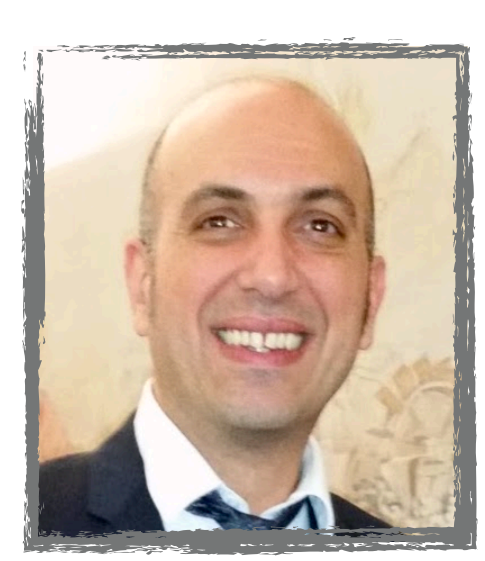

*Bruno Khelifi*

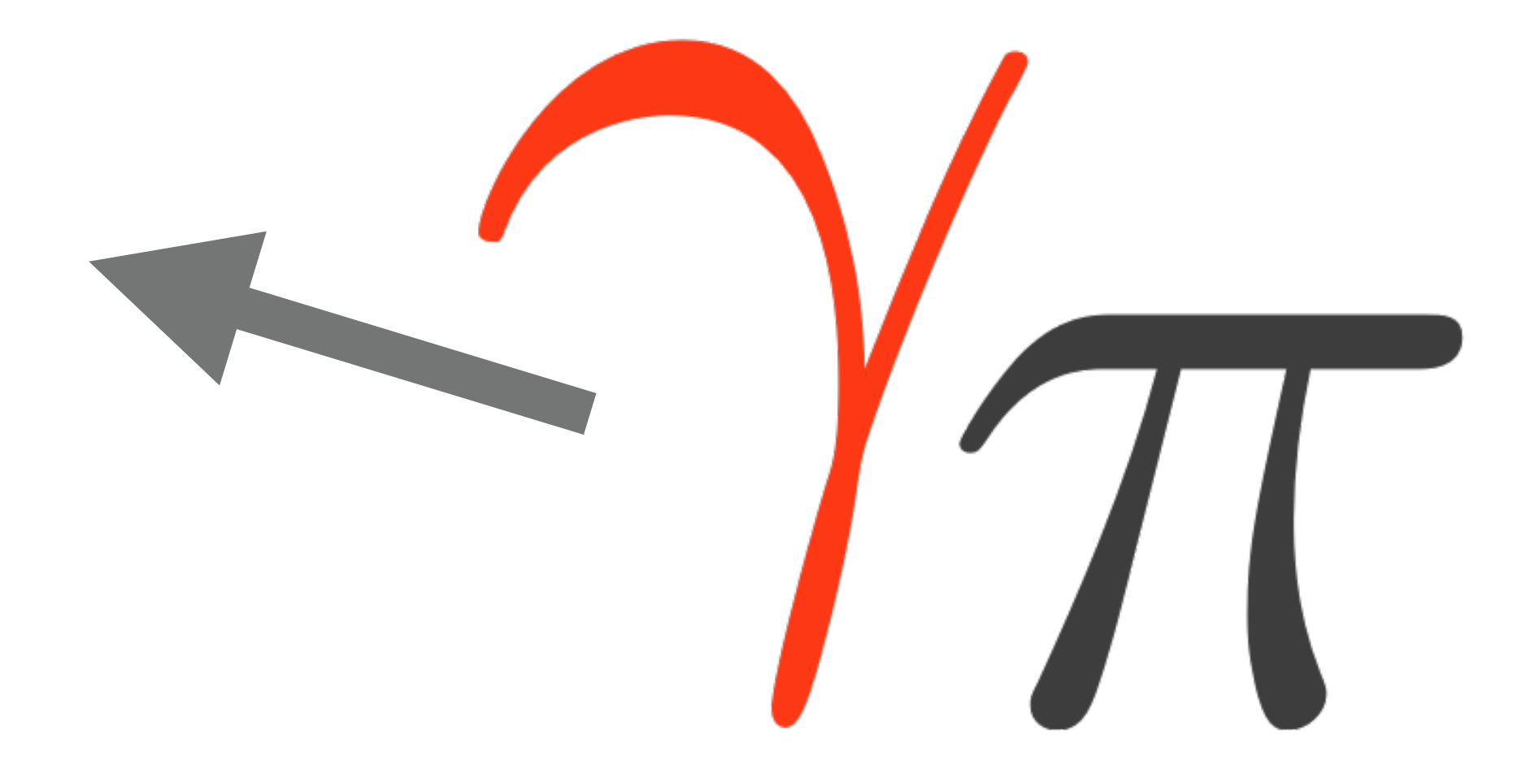

**13**

#### <https://gammapy.org/team.html>

#### **Lead developers**

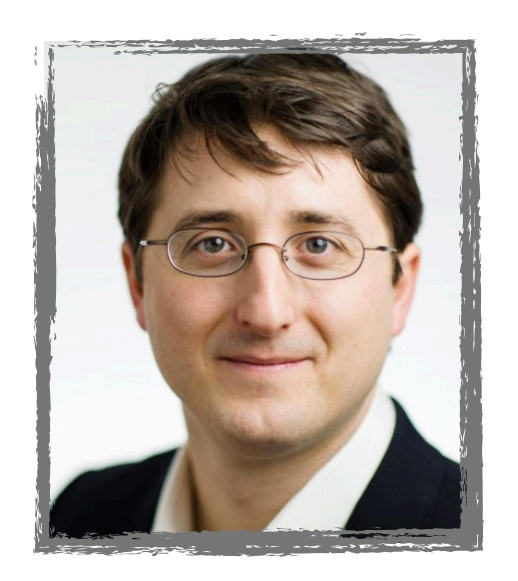

*Christoph Deil Régis Terrier Axel Donath*

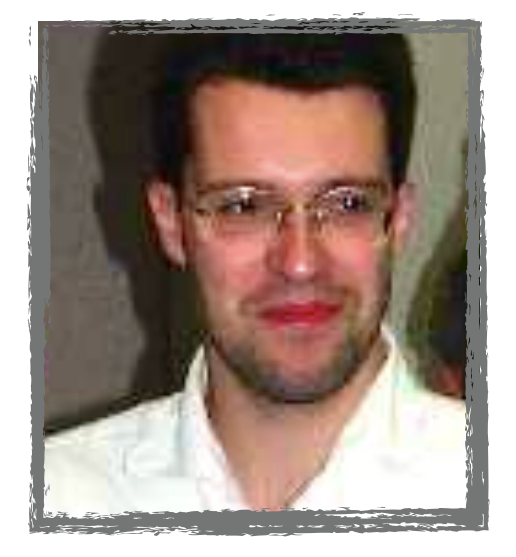

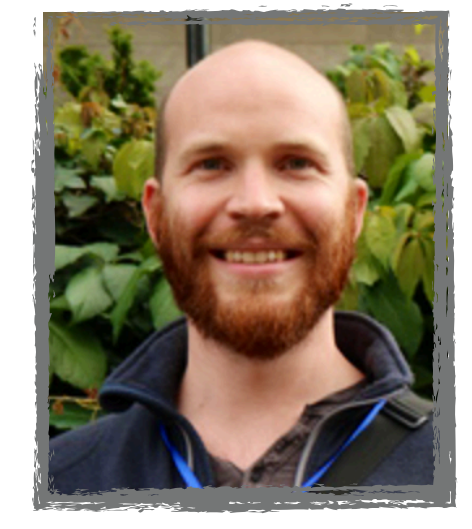

#### **Project manager**

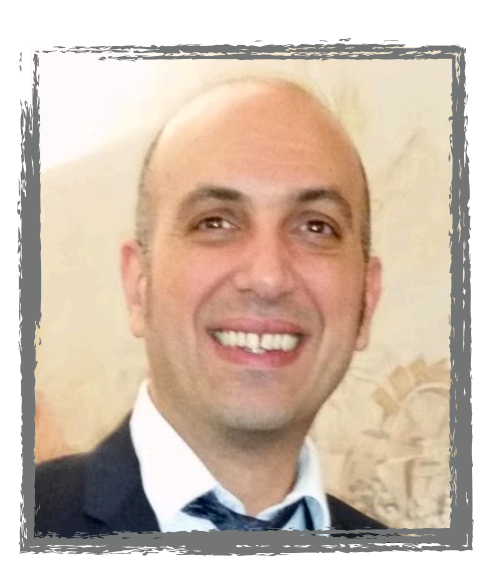

*Bruno Khelifi*

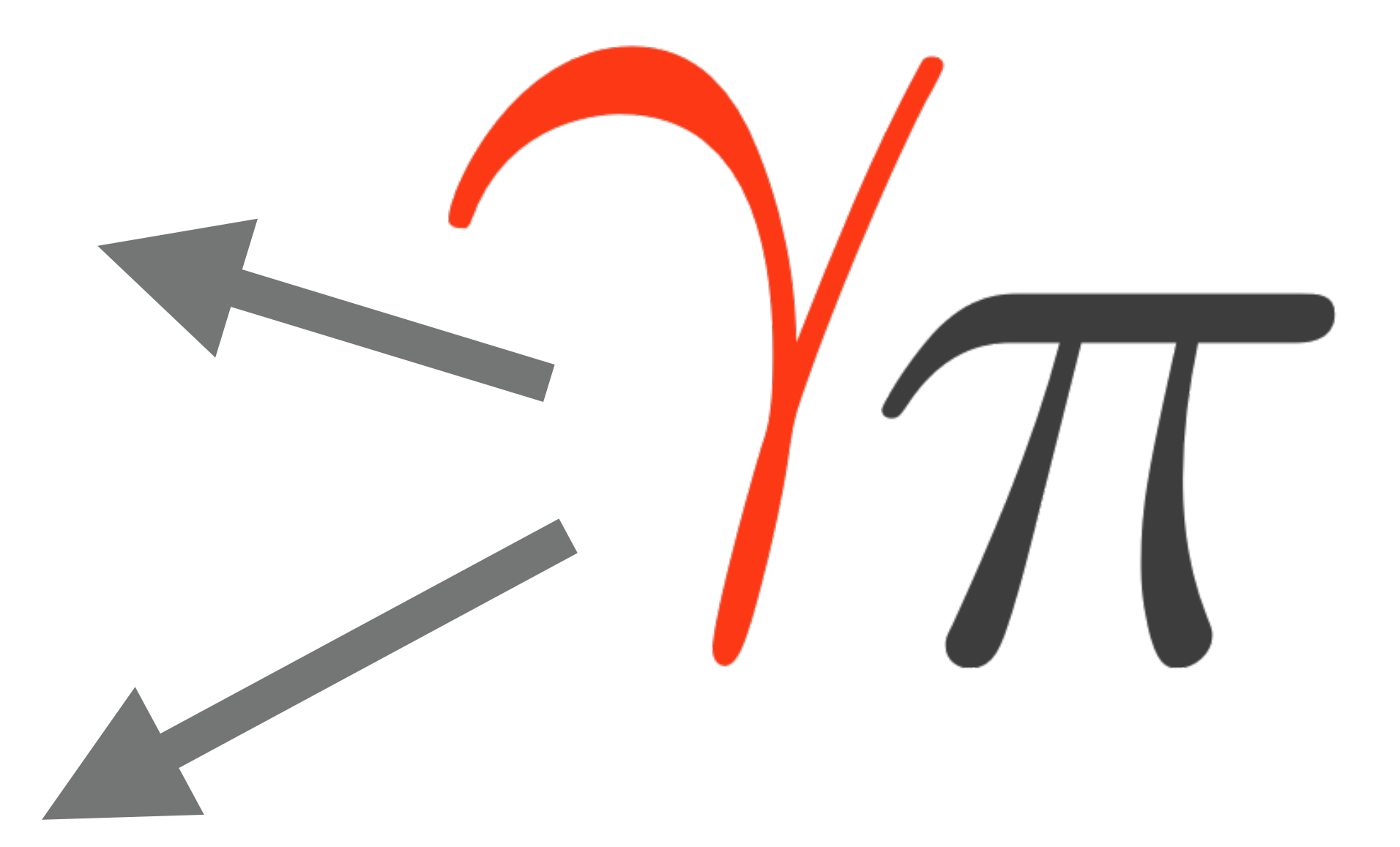

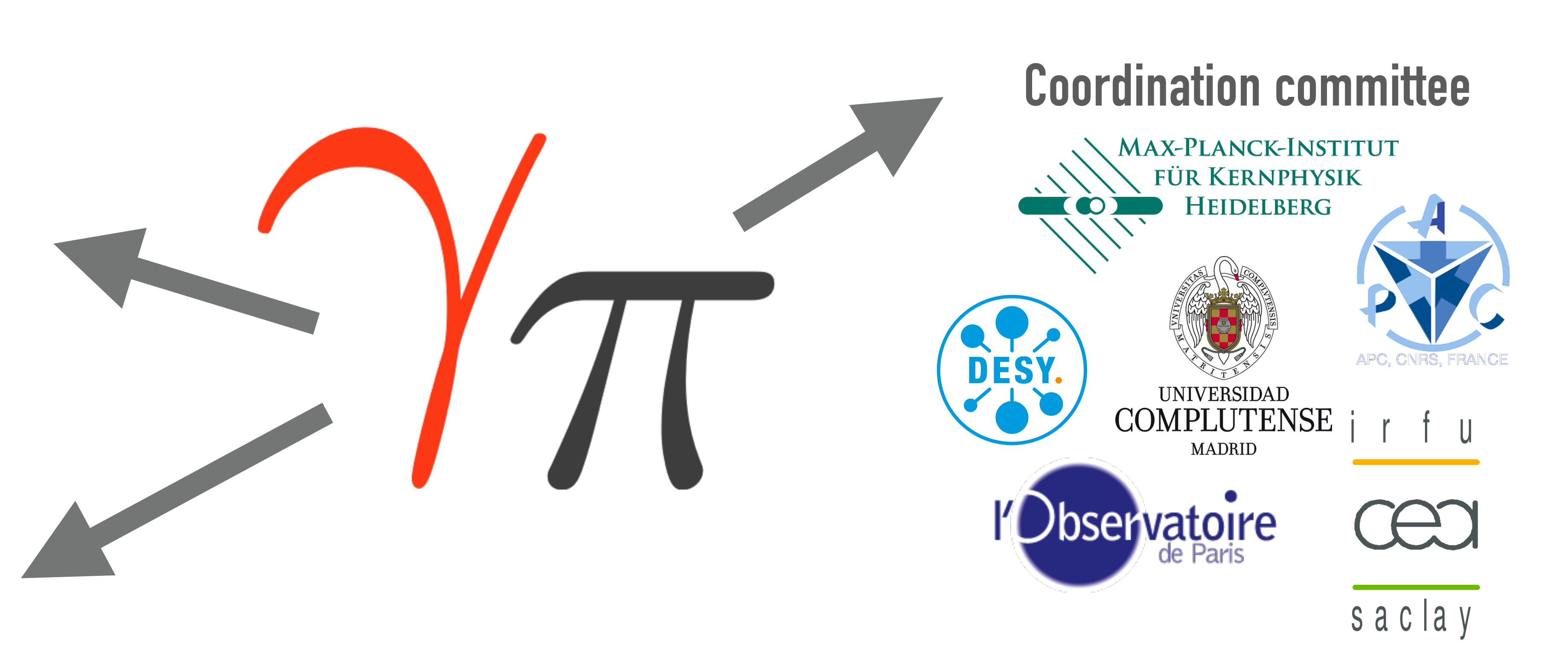

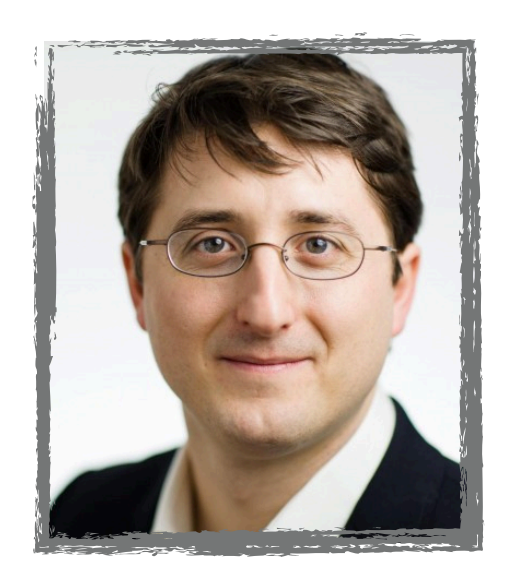

*Christoph Deil Régis Terrier Axel Donath*

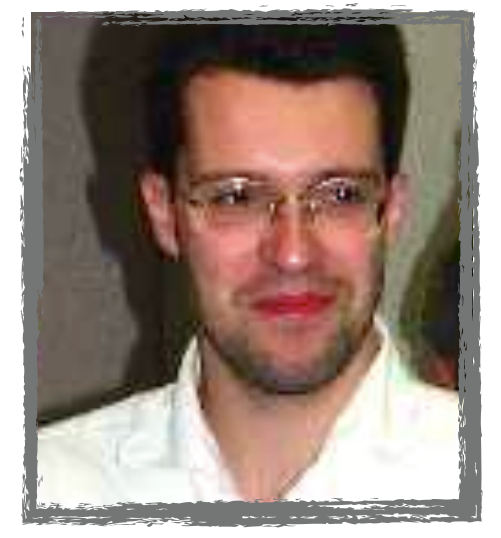

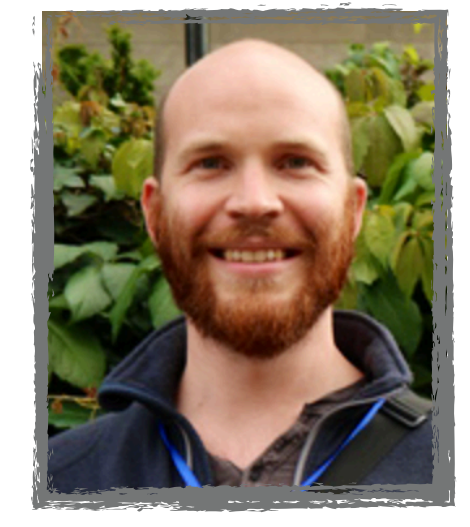

*Fabio Acero, Catherine Boisson, José-Luis Contreras, Emma de Ońa-Wilhelmi, project managers and lead developers*

<https://gammapy.org/team.html>

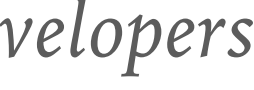

#### **Lead developers**

#### **Project manager**

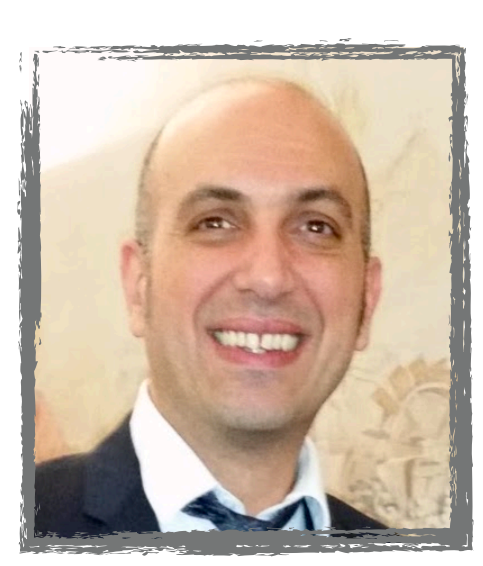

*Bruno Khelifi*

**<sup>15</sup>** <https://github.com/gammapy/gammapy/graphs/contributors>

*"Anyone is welcome to contribute to Gammapy"*

# **Core developers**

*"Regular contributors"*

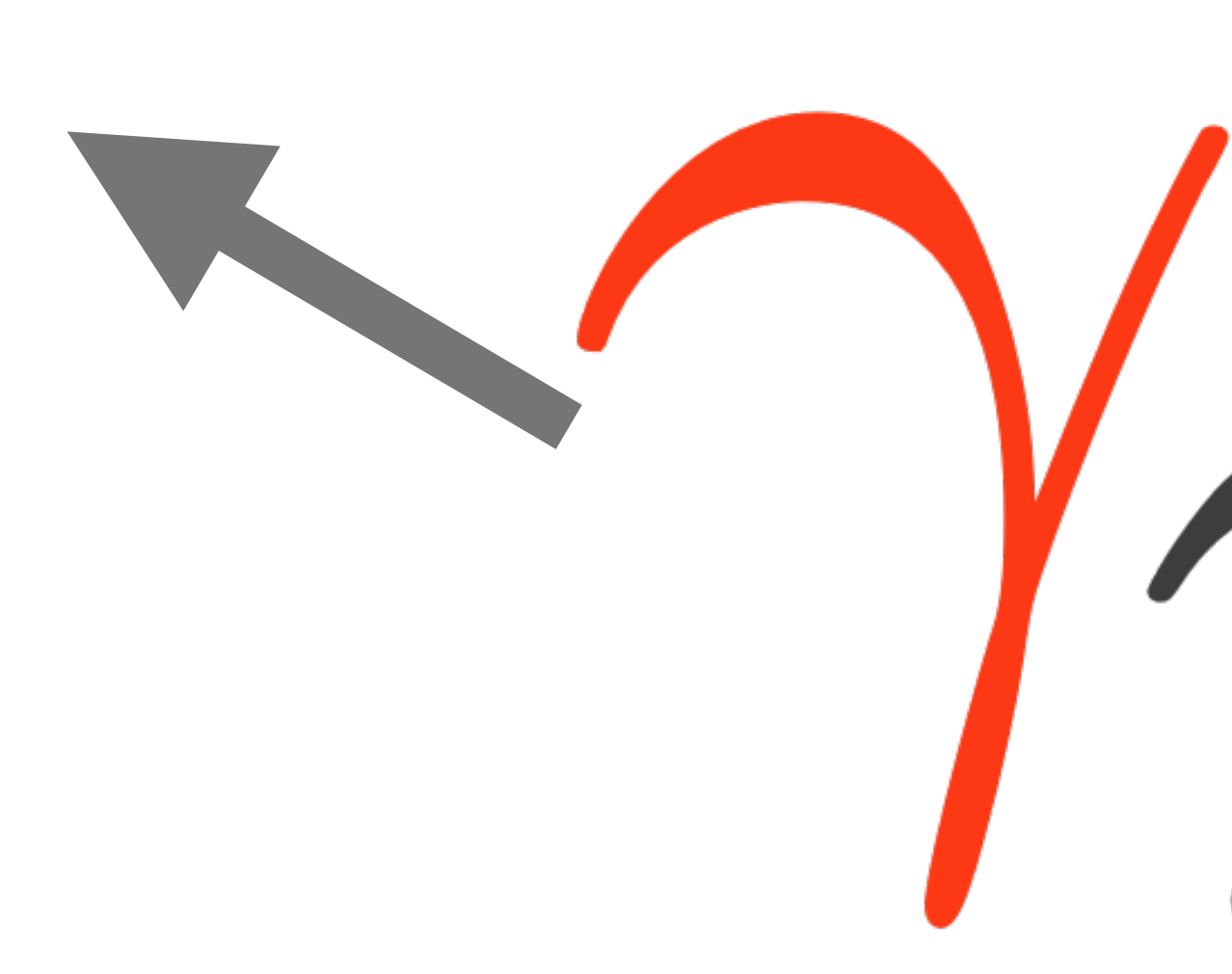

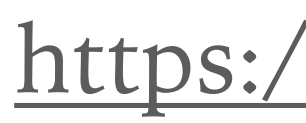

# **Contributors**

**16**

*"Anyone is welcome to contribute to Gammapy"*

# **Contributors**

<https://github.com/gammapy/gammapy-meetings>

# **Core developers**

*"Regular contributors"*

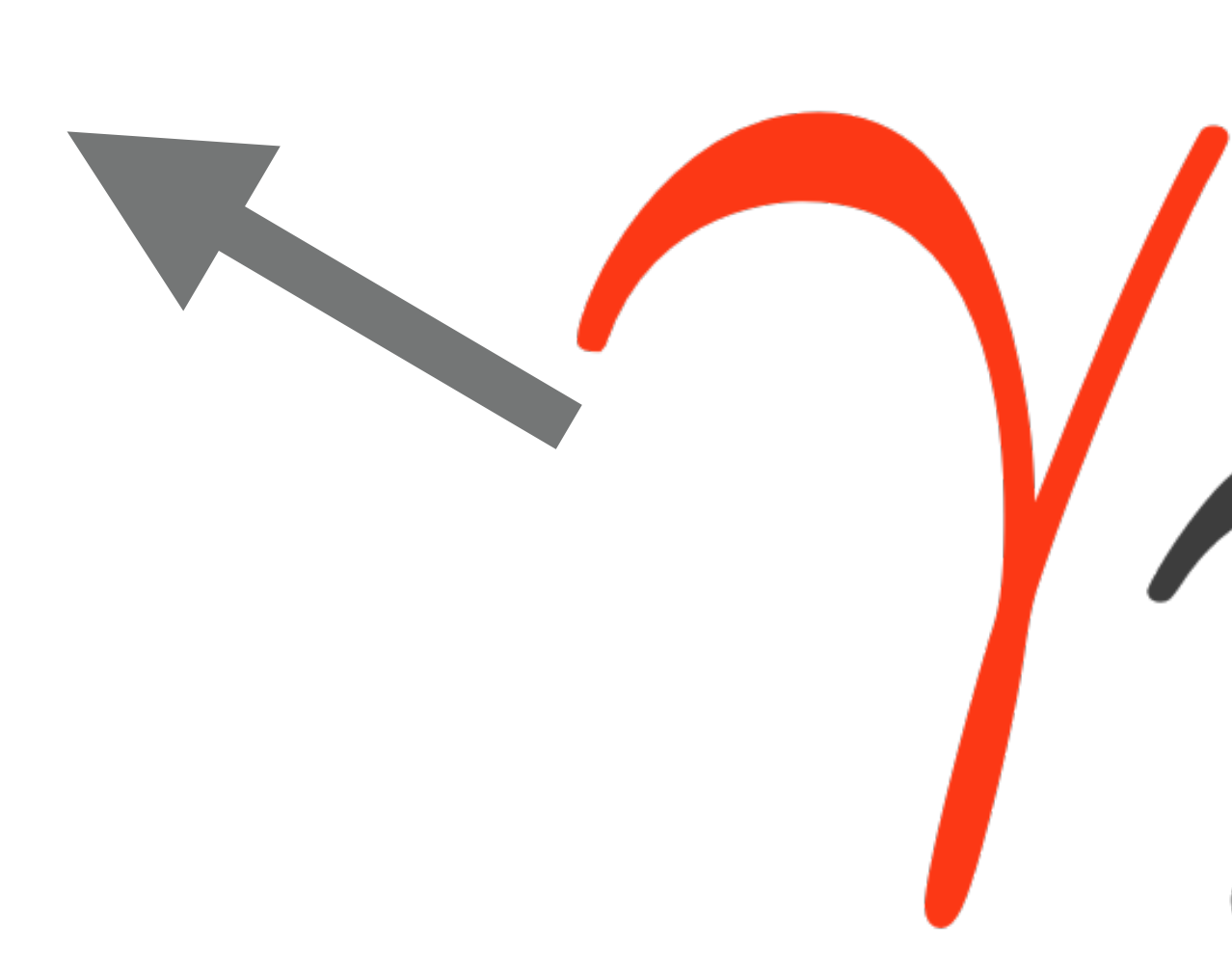

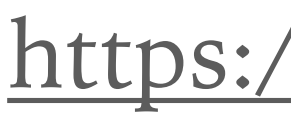

**Developer calls** *Open, every Friday @10am!* 

**17**

*"Anyone is welcome to contribute to Gammapy"*

# **Contributors**

# **Core developers**

*"Regular contributors"*

# **Coding sprints**

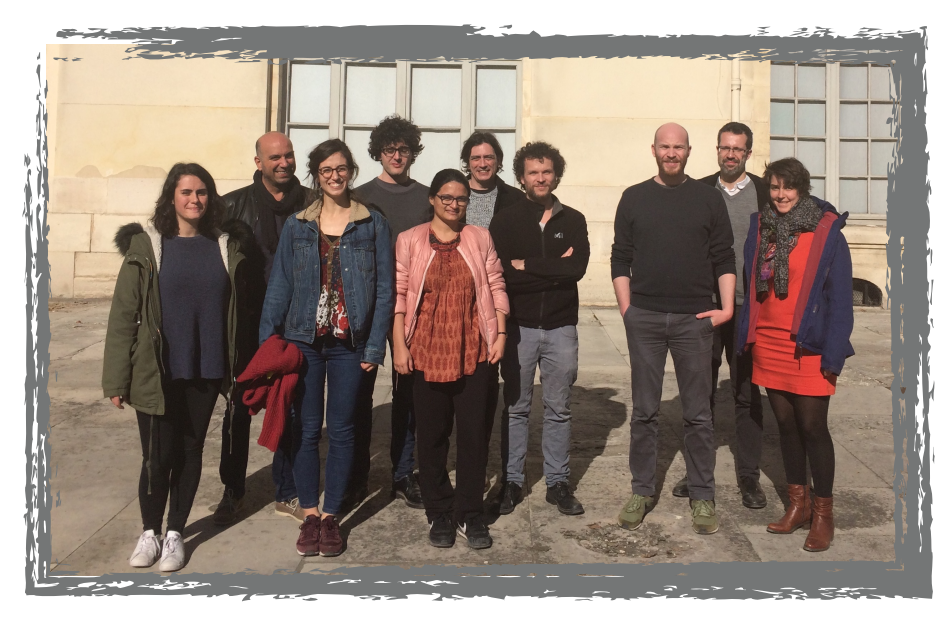

*Paris in February 2019 Madrid in October 2018*

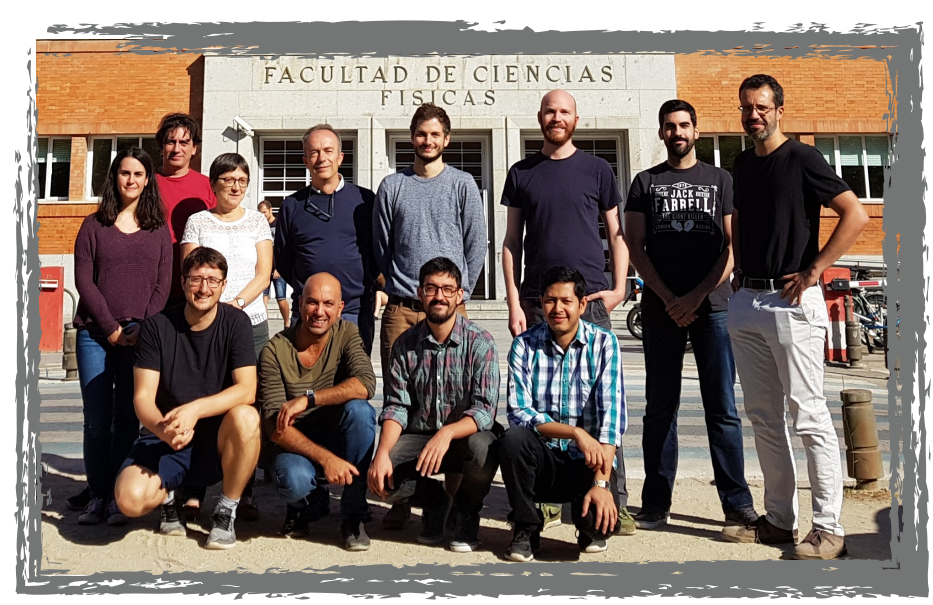

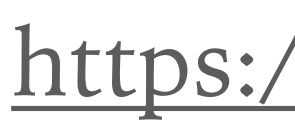

**Developer calls** *Open, every Friday @10am!* 

<https://github.com/gammapy/gammapy-meetings>

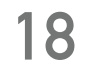

*"Anyone is welcome to contribute to Gammapy"*

# **Contributors**

# **Core developers**

*"Regular contributors"*

*Erlangen July 15th - 19th, 2019*

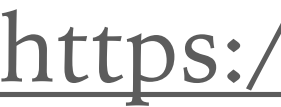

# **Next coding sprint**

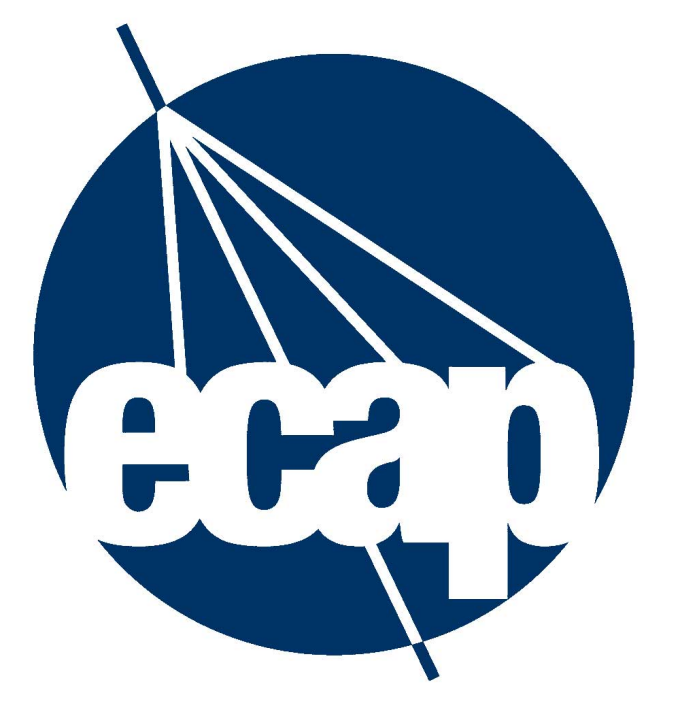

**ERLANGEN CENTRE FOR ASTROPARTICLE PHYSICS** 

<https://github.com/gammapy/gammapy-meetings>

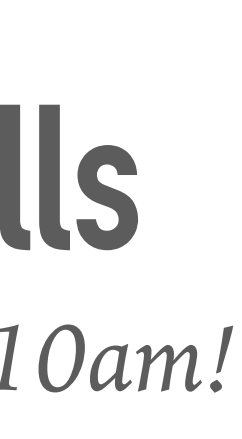

**Developer calls** *Open, every Friday @10am!* 

# **RELATED PROJECTS**

**19**

*<https://github.com/gammapy/gamma-sky>*

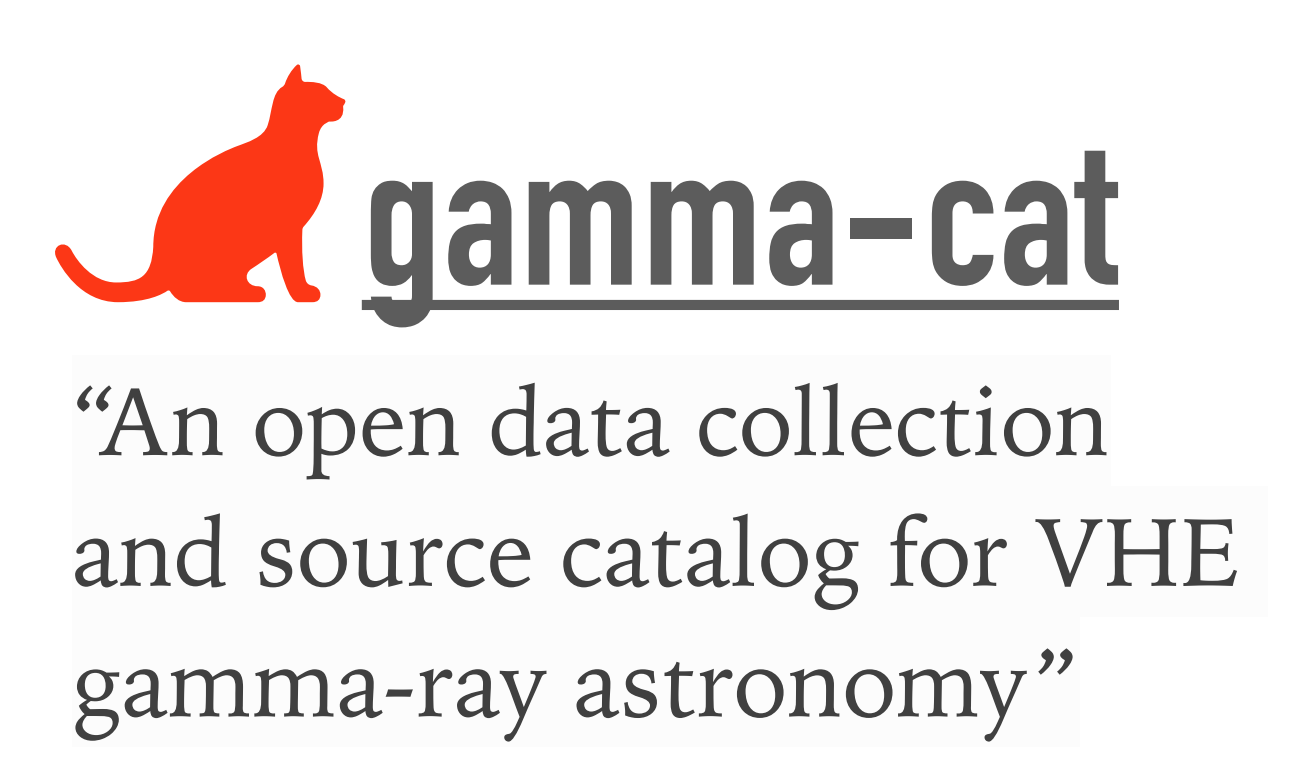

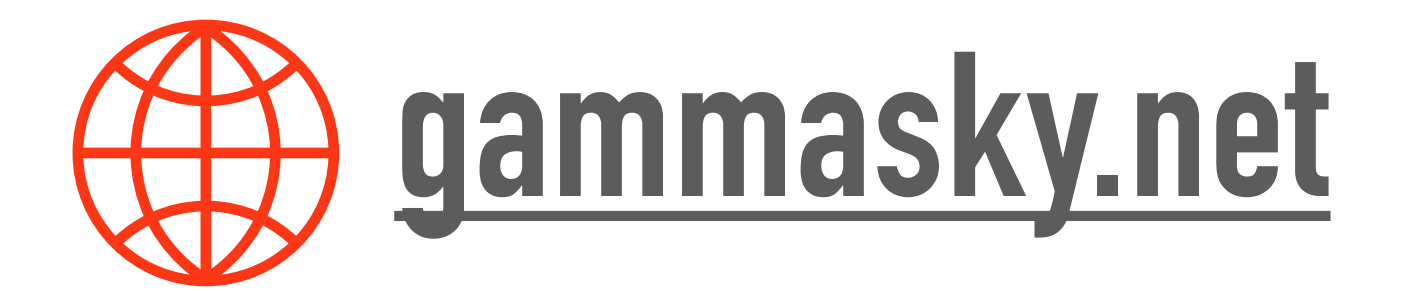

"A portal to the gamma-ray sky"

#### **Gamma-astro-data-formats**

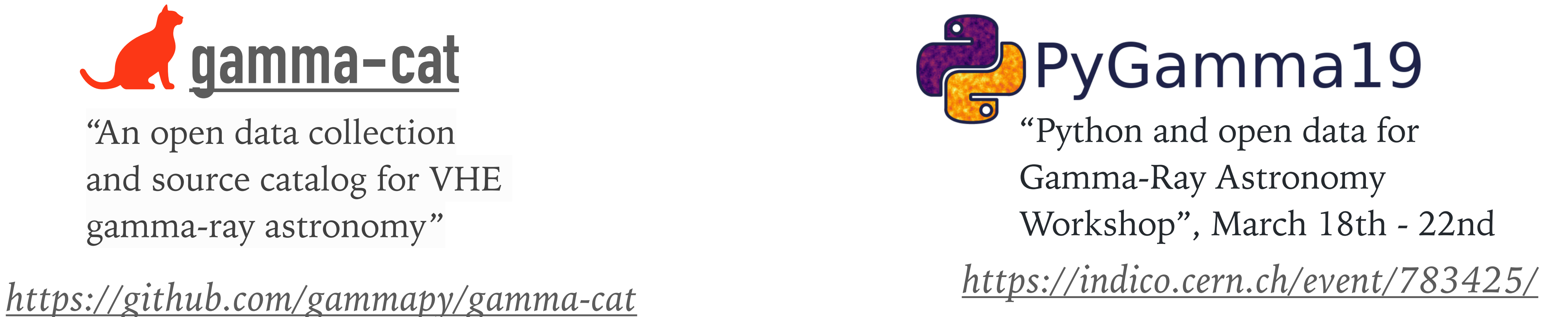

"A place to propose and share data format descriptions for gamma-ray astronomy."

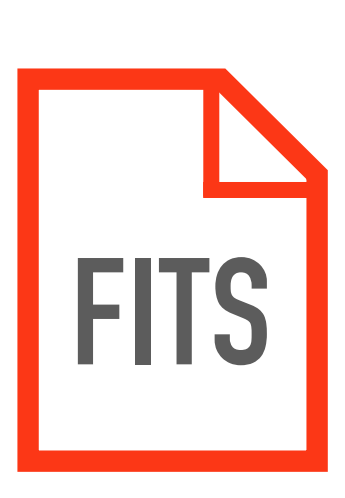

*<https://github.com/open-gamma-ray-astro>*

# DEVELOPMENT & SETUP

### **DEPENDENCIES**

**21**

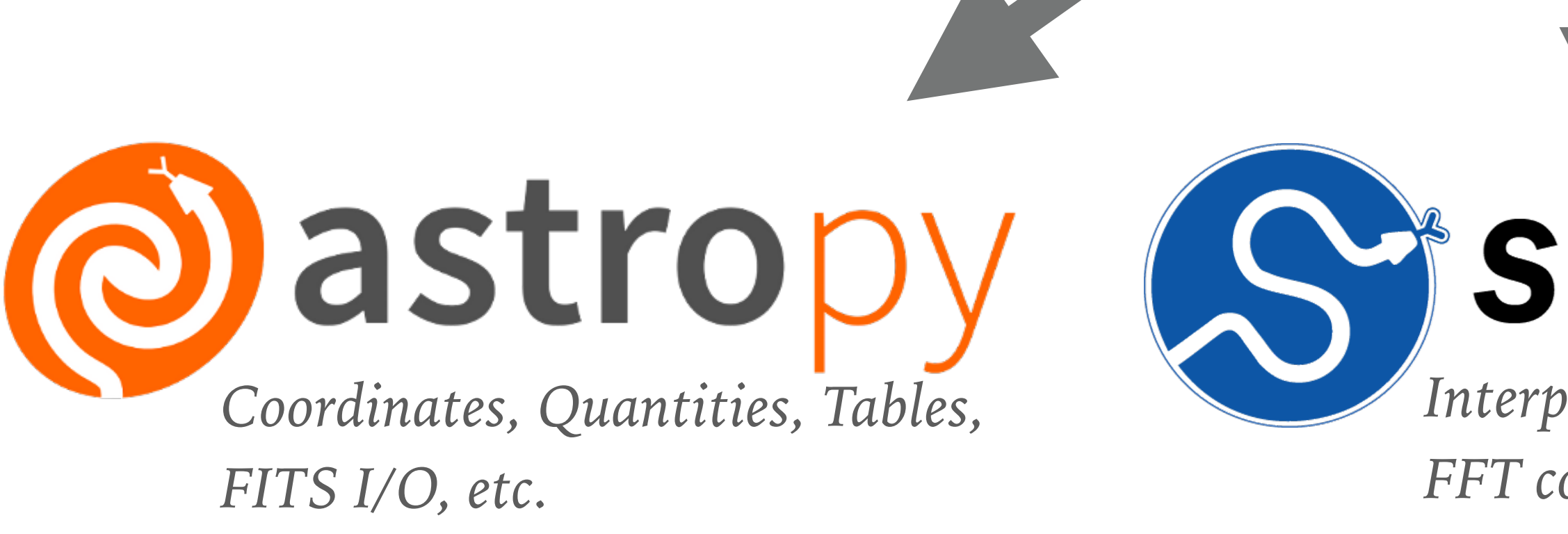

*Interpolation, minimisation,*

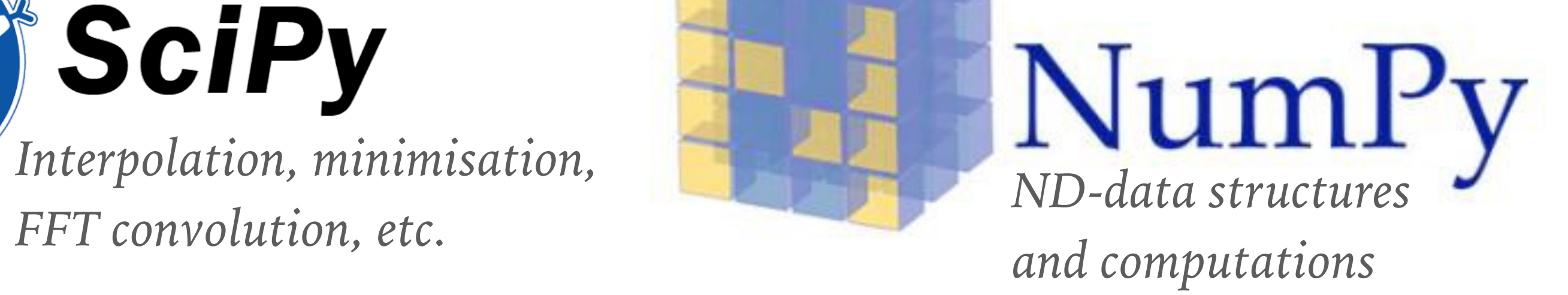

#### *Required dependencies*

#### *iPv* UUII J

#### **DEPENDENCIES**

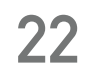

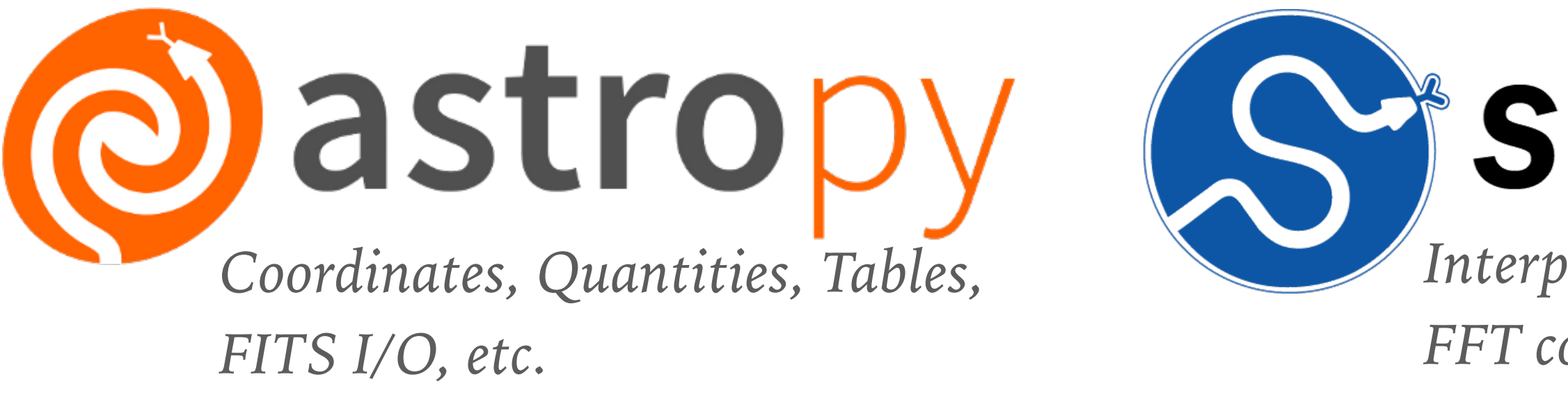

*Interpolation, minimisation,*

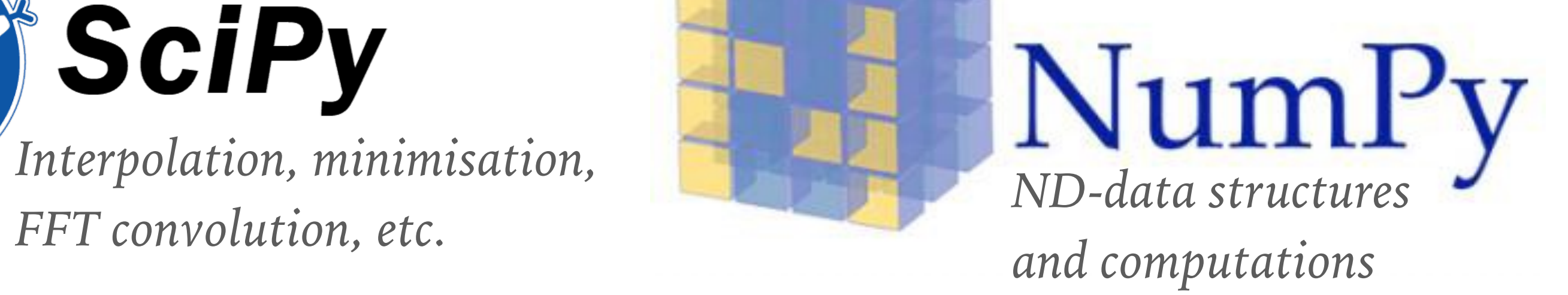

*Command line tools* **click**

#### **pyyaml** *YAML I/O*

#### *Required dependencies*

#### *i*Pv UUII J

## **DEPENDENCIES**

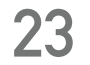

*Interpolation, minimisation,*

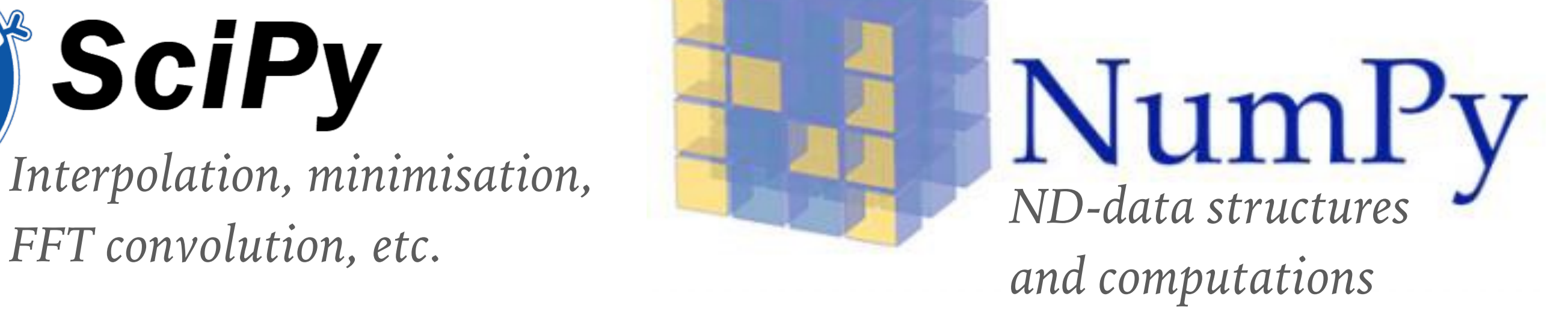

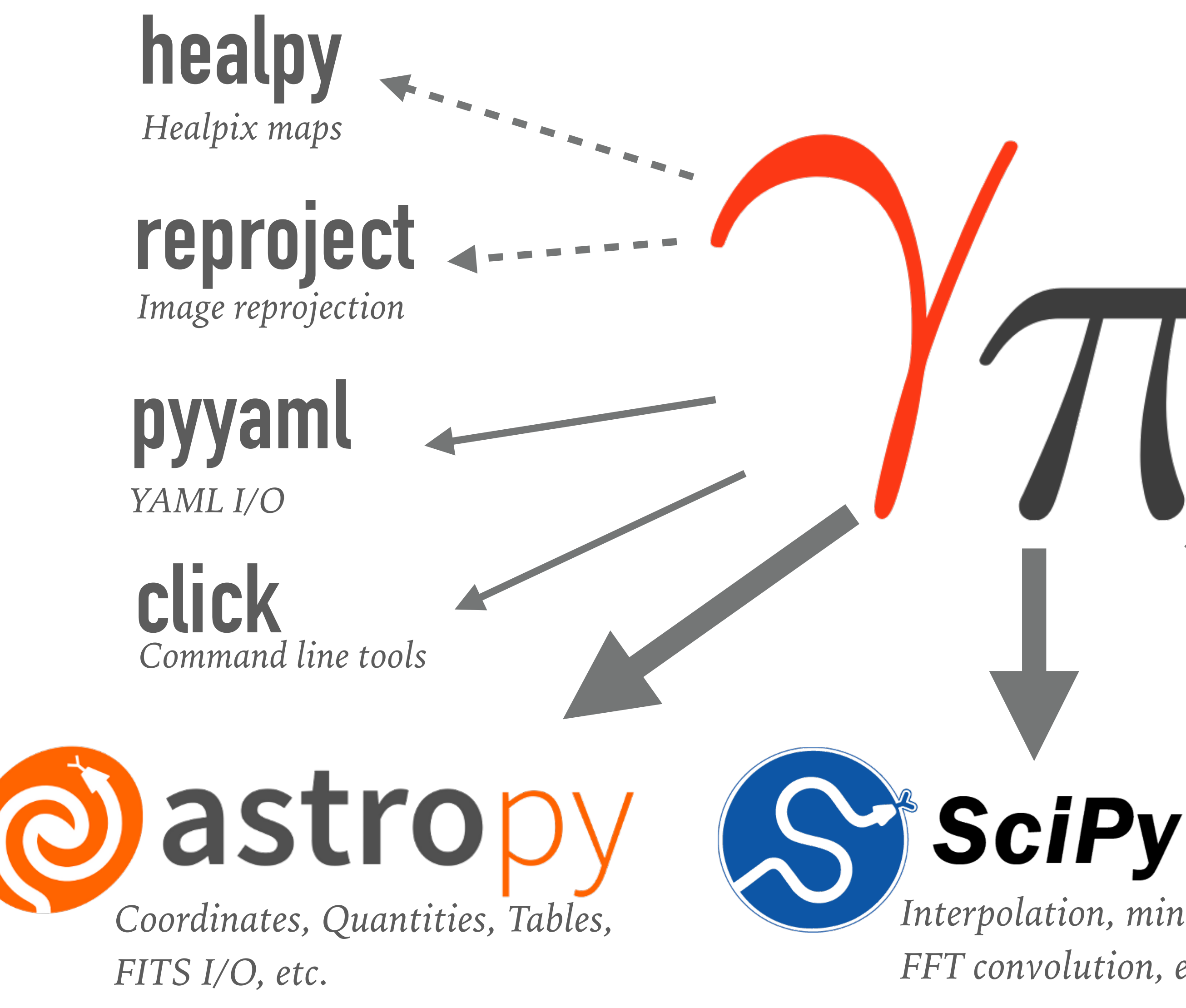

Sherpa **Iminuit** *Optimisation, sampling*

emcee

matpletlib

*Plotting, visualisation*

Supyter

*Tutorial notebooks*

*Optional dependencies Required dependencies*

Coveralls used for monitoring of code test coverage

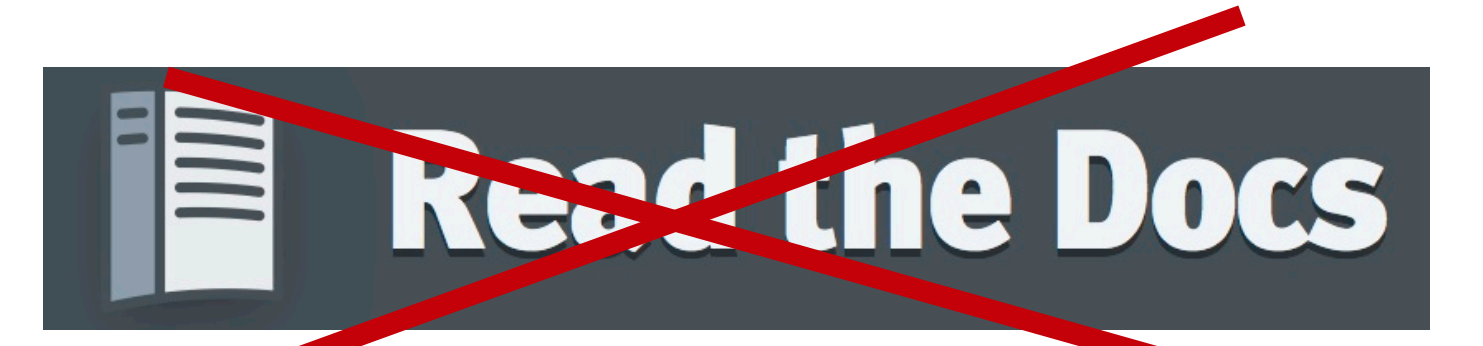

# **DEVELOPMENT AND CI SETUP**

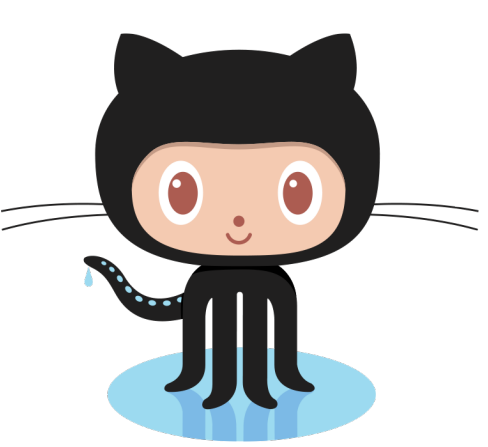

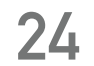

Hosted and openly developed on Github: https://github.com/gammapy/gammapy

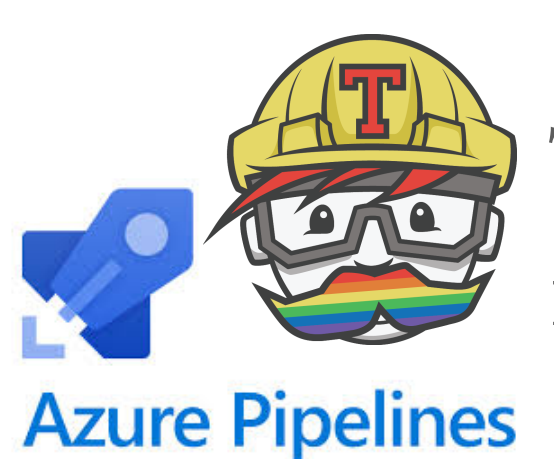

Travis-CI and Azure Pipelines used for continuous integration

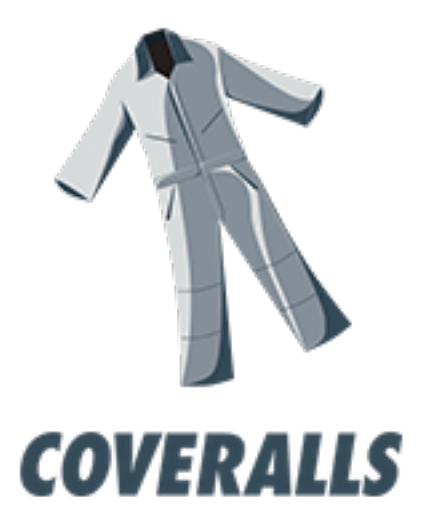

Docs are build and deployed manually: https://docs.gammapy.org/

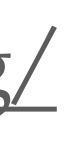

Coveralls used for monitoring of code test coverage

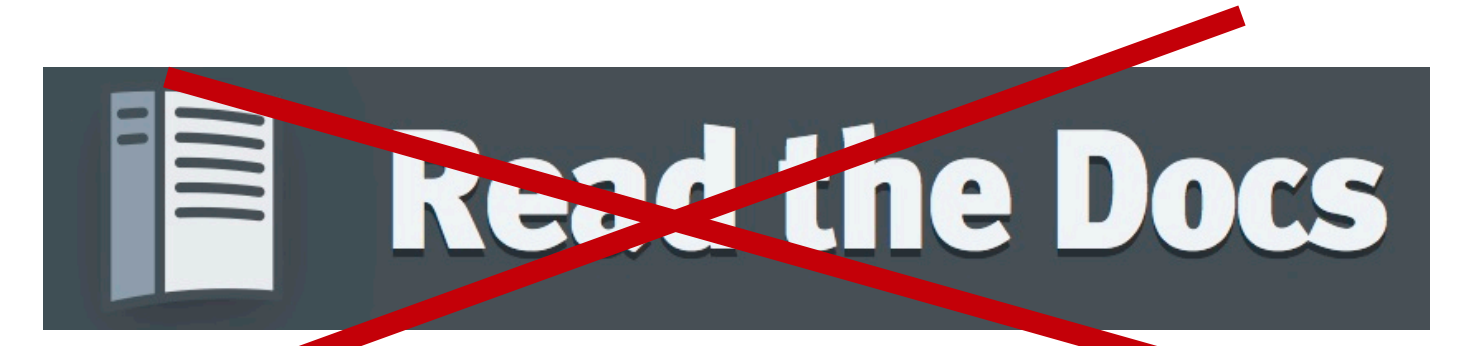

# **DEVELOPMENT AND CI SETUP**

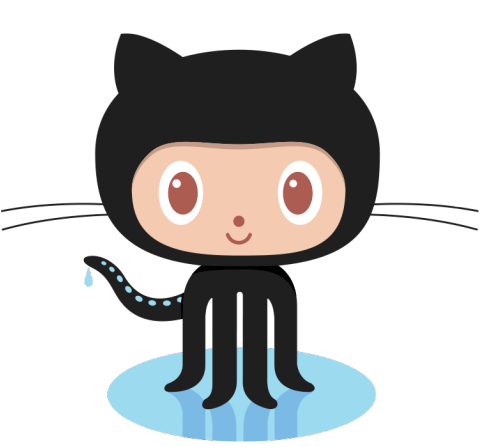

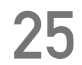

Hosted and openly developed on Github: https://github.com/gammapy/gammapy

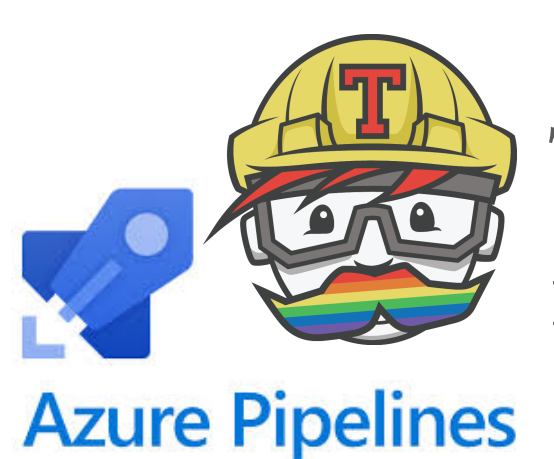

Travis-CI and Azure Pipelines used for continuous integration

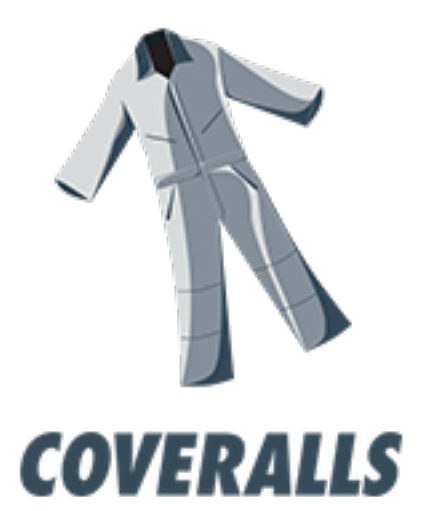

Black code formatting used for a consistent code format.

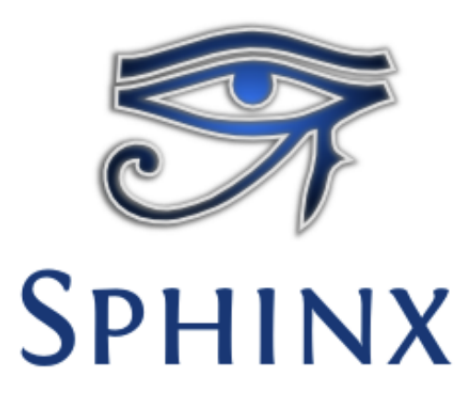

Sphinx used to build the documentation

Pytest used for testing

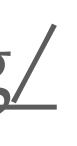

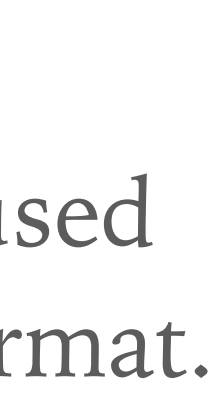

Docs are build and deployed manually: https://docs.gammapy.org/

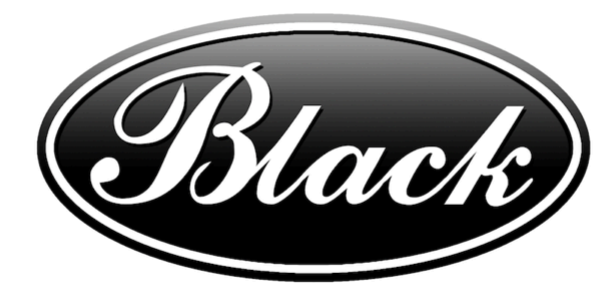

# **INSTALLATION & SETUP**

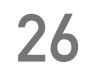

*<https://docs.gammapy.org/0.12/getting-started.html#install>*

#### \$ curl -O https://gammapy.org/download/install/gammapy-0.12-environment.yml

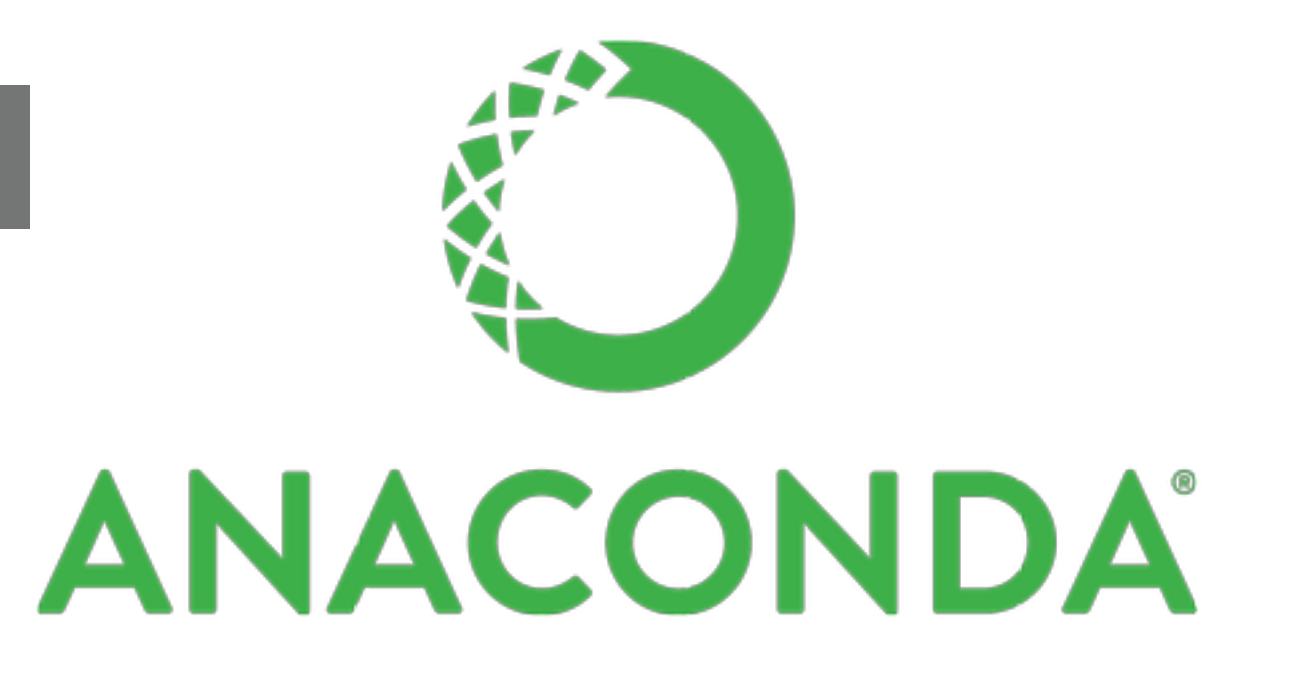

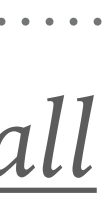

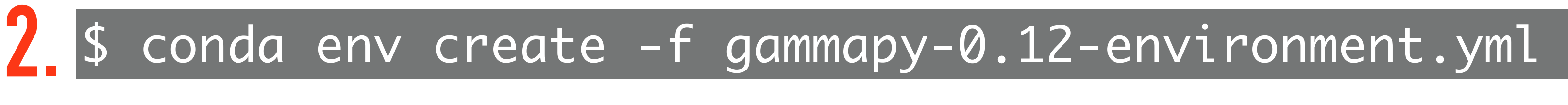

\$ conda activate gammapy-0.12 **3.**

**1.**

# **Install Gammapy:**

# **INSTALLATION & SETUP**

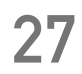

*<https://docs.gammapy.org/0.12/getting-started.html#install>*

#### \$ curl -O https://gammapy.org/download/install/gammapy-0.12-environment.yml

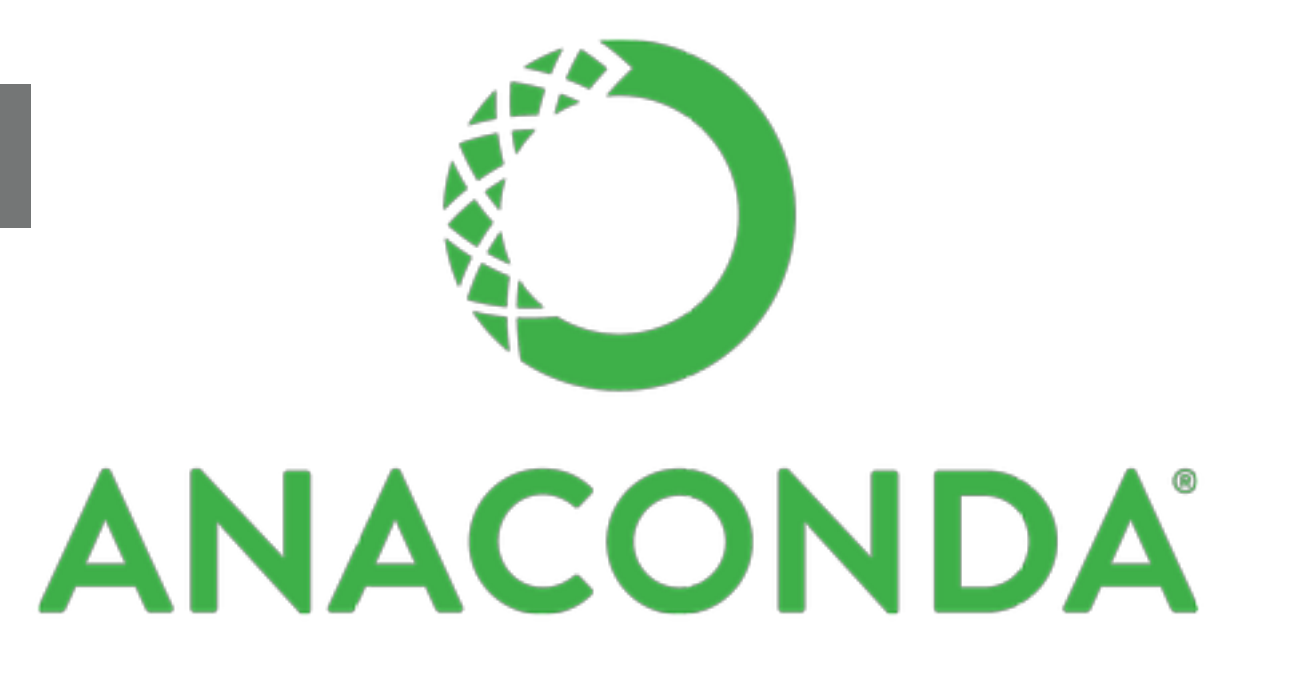

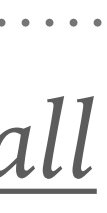

cd gammapy-tutorials **2.**

\$ conda env create -f gammapy-0.12-environment.yml **2.**

\$ conda activate gammapy-0.12 **3.**

**1.**

# **Install Gammapy:**

#### **Download tutorials:**

\$ gammapy download tutorials **1.**

\$ export GAMMAPY\_DATA=\$PWD/datasets **3.**

# **FEATURES**

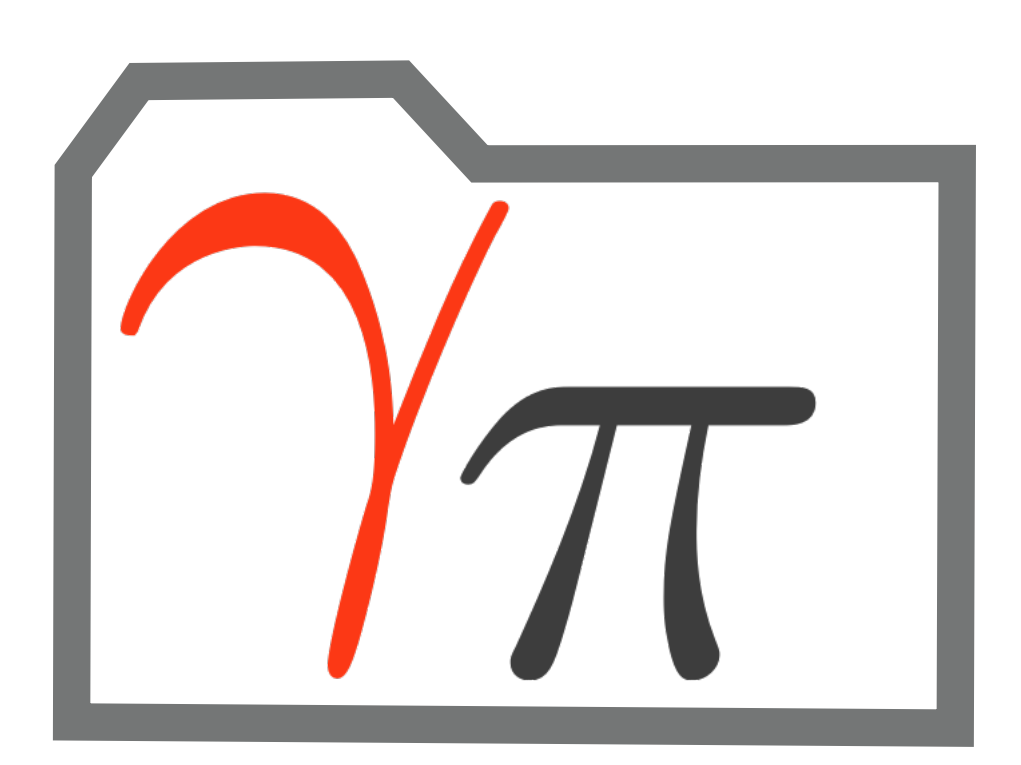

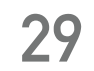

*<https://docs.gammapy.org/0.12/index.html#gammapy-package>* **<sup>30</sup>**

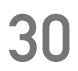

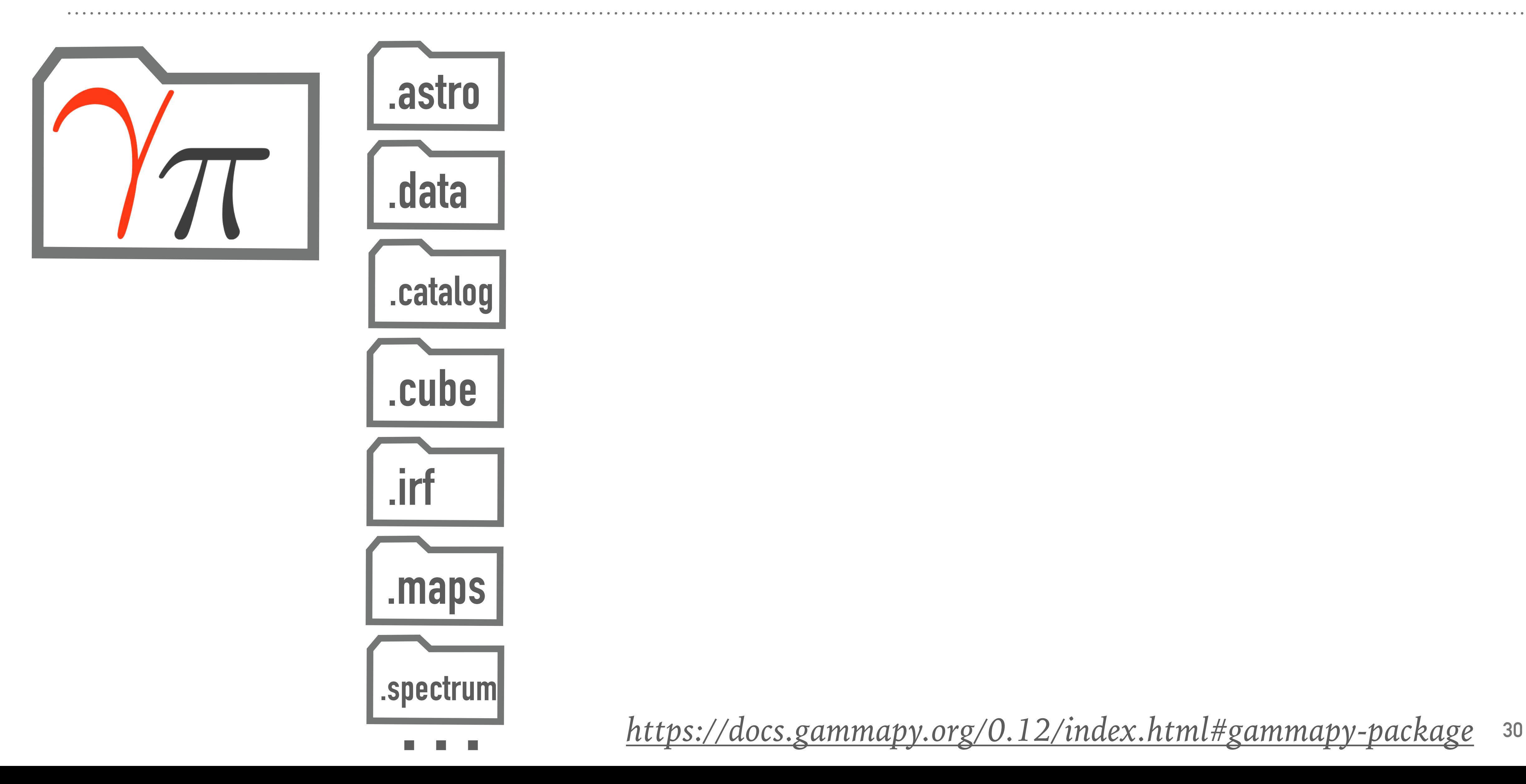

![](_page_30_Figure_1.jpeg)

#### *<https://docs.gammapy.org/0.12/data/index.html>* **<sup>32</sup>**

![](_page_31_Picture_11.jpeg)

#### **DL3 data access Handling of event lists / GTI tables**

![](_page_31_Picture_61.jpeg)

 $\rightarrow \rightarrow$ 

 $data\_store = Database.format('sGAMMAPY_DATA/hess-dl3-dr1')$ 

filename = '\$GAMMAPY\_DATA/hess-dl3-dr1/data/hess\_dl3\_dr1\_obs\_id\_023523.fits.gz'

![](_page_31_Figure_1.jpeg)

*<https://docs.gammapy.org/0.12/catalog/index.html>* **<sup>33</sup>**

![](_page_32_Figure_1.jpeg)

#### **Gamma-ray source catalogs access**

from gammapy.catalog import SourceCatalog3FHL

 $fermi_3fhl = SourceCatalog3FHL()$  $crab_3fhl = fermi_3fhl['Crab Nebula']$ 

crab\_3fhl.spectral\_model.energy\_flux("1 TeV", "10 TeV").to("erg cm-2 s-1")

![](_page_32_Picture_113.jpeg)

![](_page_32_Picture_9.jpeg)

![](_page_32_Picture_10.jpeg)

High Altitude Water Cherenkov Gamma-Ray Observatory

![](_page_32_Picture_13.jpeg)

![](_page_32_Picture_14.jpeg)

*<https://docs.gammapy.org/0.12/cube/index.html>* **<sup>34</sup>**

![](_page_33_Picture_8.jpeg)

![](_page_33_Figure_1.jpeg)

from gammapy.image.models import SkyGaussian from gammapy.spectrum.models import PowerLaw from gammapy.cube.models import SkyModel

amplitude="1e-11 cm-2 s-1 TeV-1",

#### **Sky models Map preparation**

![](_page_33_Figure_6.jpeg)

![](_page_34_Figure_1.jpeg)

*<https://docs.gammapy.org/0.12/maps/index.html>* **<sup>36</sup>**

![](_page_35_Picture_5.jpeg)

![](_page_35_Figure_1.jpeg)

```
m_wcs = Map.create(binsz=0.1, map_type='wcs', skydir=position, width=10.0)
m_hpx = Map.create(binsz=0.1, map_type='hpx', skydir=position, width=10.0)
```
*<https://docs.gammapy.org/0.12/spectrum/index.html>* **<sup>37</sup>**

![](_page_36_Picture_8.jpeg)

#### **SED computation and handling**

![](_page_36_Figure_4.jpeg)

```
filename = '$GAMMAPY_DATA/joint-crab/spectra/hess/pha_obs23523.fits'
dataset = SpectrumDatasetOnOff.from_ogip_files(filename)
model.parameters.covariance = result.parmeters.covariance
```
![](_page_36_Figure_1.jpeg)

![](_page_37_Picture_1.jpeg)

# **DEMO**

### *<https://docs.gammapy.org/0.12/tutorials.html>*

# **RECENT DEVELOPMENTS**

 $\begin{array}{ccccccccc} \bullet & \bullet & \bullet & \bullet \end{array}$ 

![](_page_39_Picture_1.jpeg)

![](_page_39_Picture_6.jpeg)

#### MapDataset

#### **Reduced data**

![](_page_39_Picture_4.jpeg)

![](_page_40_Picture_7.jpeg)

#### **BKG model**

#### **DATASETS**

![](_page_40_Picture_1.jpeg)

![](_page_40_Picture_5.jpeg)

#### **Reduced data**

![](_page_40_Picture_3.jpeg)

#### MapDataset

![](_page_41_Picture_6.jpeg)

![](_page_41_Figure_5.jpeg)

![](_page_41_Picture_1.jpeg)

#### **Reduced data**

![](_page_41_Picture_3.jpeg)

![](_page_42_Picture_5.jpeg)

![](_page_42_Picture_6.jpeg)

![](_page_42_Picture_7.jpeg)

![](_page_42_Picture_1.jpeg)

#### **Reduced data**

![](_page_42_Picture_3.jpeg)

![](_page_43_Figure_1.jpeg)

![](_page_44_Figure_1.jpeg)

![](_page_45_Figure_1.jpeg)

![](_page_46_Figure_1.jpeg)

![](_page_47_Figure_1.jpeg)

![](_page_47_Picture_3.jpeg)

![](_page_48_Picture_3.jpeg)

![](_page_48_Picture_1.jpeg)

# **JOINT LIKELIHOOD FITTING**

![](_page_49_Picture_3.jpeg)

# **JOINT LIKELIHOOD FITTING**

![](_page_49_Figure_1.jpeg)

**51**

![](_page_50_Picture_2.jpeg)

# **JOINT LIKELIHOOD FITTING**

![](_page_50_Figure_1.jpeg)

# **JOINT LIKELIHOOD FITTING**

![](_page_51_Picture_7.jpeg)

![](_page_51_Figure_2.jpeg)

 $fit = Fit([dataset])$ fit = Fit([dataset\_1, dataset\_2, …])

```
fit.optimize(backend="sherpa")
fit.optimize(backend="scipy")
```
fit.covariance(backend="minuit") fit.confidence(parameter="amplitude")

fit.likelihood\_profile(parameter="amplitude")

![](_page_51_Picture_1.jpeg)

![](_page_52_Picture_3.jpeg)

![](_page_52_Picture_2.jpeg)

# **JOINT LIKELIHOOD FITTING**

![](_page_52_Picture_1.jpeg)

![](_page_53_Picture_3.jpeg)

![](_page_53_Picture_1.jpeg)

*https://docs.gammapy.org/0.12/changelog.html#may-30-2019 https://docs.gammapy.org/0.11/changelog.html#mar-29-2019*

![](_page_54_Picture_1.jpeg)

![](_page_54_Picture_6.jpeg)

MapMakerRing()

![](_page_54_Figure_3.jpeg)

![](_page_54_Figure_4.jpeg)

![](_page_55_Picture_7.jpeg)

![](_page_55_Figure_1.jpeg)

![](_page_55_Figure_3.jpeg)

![](_page_55_Figure_4.jpeg)

![](_page_56_Picture_8.jpeg)

![](_page_56_Figure_1.jpeg)

![](_page_56_Figure_3.jpeg)

![](_page_56_Figure_4.jpeg)

![](_page_56_Figure_7.jpeg)

![](_page_57_Picture_10.jpeg)

![](_page_57_Figure_1.jpeg)

![](_page_57_Figure_3.jpeg)

![](_page_57_Figure_4.jpeg)

![](_page_57_Figure_8.jpeg)

![](_page_57_Picture_9.jpeg)

![](_page_57_Figure_7.jpeg)

![](_page_58_Picture_12.jpeg)

![](_page_58_Figure_1.jpeg)

![](_page_58_Figure_3.jpeg)

![](_page_58_Figure_4.jpeg)

![](_page_58_Figure_8.jpeg)

![](_page_58_Picture_9.jpeg)

![](_page_58_Figure_7.jpeg)

![](_page_58_Picture_10.jpeg)

![](_page_58_Picture_11.jpeg)

# **TOWARDS GAMMAPY V1.0**

. . . . . . . . . . . . . . . . .

![](_page_60_Picture_3.jpeg)

![](_page_60_Picture_1.jpeg)

![](_page_61_Picture_13.jpeg)

![](_page_61_Picture_1.jpeg)

#### PIG 5 - Gammapy 1.0 Roadmap

- Author: Axel Donath (editor), Régis Terrier & Christoph Deil
- Created: September 28, 2018
- Accepted: January 31, 2019
- Status: accepted
- Discussion: GH 1841

#### **Introduction**

This PIG describes the required short- and medium-term development work up to the Gammapy 1.0 release. The anticipated time scale for this development effort is 9 - 12 months and will be concluded by the Gammapy 1.0 release in fall 2019. The question of API design and sub-module structure for Gammapy 1.0 will be addressed in separate PIGs.

The content of this document was decided based upon user feedback from the first CTA data challenge (DC1), experience from analysing existing datasets as well as definition of use cases (see below). The content will be updated in the comming month and be adjusted to upcoming requirements defined by CTA. Current requirements defined by CTA are described observer access use cases (private link to slides) and in the document written summarizing the SUSS workshop Dec. 2018 (private link to indico).

#### *<https://docs.gammapy.org/0.12/development/pigs/pig-005.html>*

![](_page_61_Picture_12.jpeg)

![](_page_62_Picture_14.jpeg)

![](_page_62_Picture_1.jpeg)

#### PIG 5 - Gammapy 1.0 Roadmap

- Author: Axel Donath (editor), Régis Terrier & Christoph Deil
- Created: September 28, 2018
- Accepted: January 31, 2019
- Status: accepted
- Discussion: GH 1841

#### *<https://docs.gammapy.org/0.12/development/pigs/pig-005.html>*

![](_page_62_Picture_13.jpeg)

#### *Short release cycle, every ~2 months*

#### **Introduction**

This PIG describes the required short- and medium-term development work up to the Gammapy 1.0 release. The anticipated time scale for this development effort is 9 - 12 months and will be concluded by the Gammapy 1.0 release in fall 2019. The question of API design and sub-module structure for Gammapy 1.0 will be addressed in separate PIGs.

The content of this document was decided based upon user feedback from the first CTA data challenge (DC1), experience from analysing existing datasets as well as definition of use cases (see below). The content will be updated in the comming month and be adjusted to upcoming requirements defined by CTA. Current requirements defined by CTA are described observer access use cases (private link to slides) and in the document written summarizing the SUSS workshop Dec. 2018 (private link to indico).

![](_page_63_Picture_17.jpeg)

# **v0.11 (March) v0.12 (May) v1.0 (late 2019) v0.13 (July)**

#### **PIG 8 - Datasets**

- Author: Axel Donath (editor), Christoph Deil, Regis Terrier & Atreyee Sinha
- Created: Jan 4th, 2018
- Accepted:
- Status:
- Discussion:

#### *<https://github.com/gammapy/gammapy/pull/1971>*

![](_page_63_Figure_16.jpeg)

#### *95% implemented!*

#### **Introduction**

An essential feature of Gammapy for modeling gamma-ray data will be the possibility of joint-likelihood analyses. This includes the joint-likelhood fitting of a model across multiple observations, joint-likelihood fitting of IACT and Fermi-LAT data, combined analysis of gamma-ray data with flux points or a combined spectral and cube analysis. Joint-likelihood also allows for combining different event types in a single analysis and timing analyses. For this reason we propose to introduce the abstraction layer of Dataset in Gammapy. A dataset bundles the reduced data with a parameteric model and fit statistics function. It evaluates the model and log-likelihood and passes it on to the fit object. Datasets can be combined by adding their log-likelihood values and concatenating their model parameters.

#### **Proposal**

We propose to introduce the following classes to implement the dataset handling in Gammapy:

#### **MapDataset**

To enable the standard combined spectral and spatial analysis we propose to introduce a MapDataset class. A MapDataset bundles the counts data, source model. IREs, background model, corresponding to a given event selection.

![](_page_64_Picture_16.jpeg)

![](_page_64_Picture_1.jpeg)

#### DIC 8 - Datasets

#### **PIG 9 - Event simulator**

- Author: Fabio Pintore, Andrea Giuliani, Axel Donath
- Created: May 03, 2019
- Accepted:
- Status:
- Discussion:

#### **Introduction**

#### *<https://github.com/gammapy/gammapy/pull/2136>*

![](_page_64_Figure_15.jpeg)

*Prototype exists, implementation for v0.13 / v0.14* 

*Getting ready for DC2…*

An event simulator of gamma events is of high importance in exploiting the potentiality of the future Cherenkov Telescope Array (CTA). It will allows us to simulate sources with different spectral and morphological properties adn e.g. investigating the best configurations for each type of objects and the expected performance of CTA on this data An event simulator is also listed as a requirement for the future CTA Science Tools. For this reason, we propose to implement a framework for event simulation in Gammapy. Based on finely binned input maps, containing the predicte number of counts for a given source with a defined morphological and spectral model, it samples events using the inverse cumulative distribution (Inverse CDF). In addition a light curve model can be taken into account. Then the proposed simulator will be able to apply the PSF and energy dispersion to each sampled event. Furthermore, the sampler will include the simulation of background events, again based on finely binned maps. The final output of the simulator is a stacked event list with source and background events for a given observation.

A working prototype of the event sample can be found at this URL: https://github.com/fabiopintore/notebookspublic/blob/master/gammapy-event-sampling/prototype.ipynb

![](_page_65_Picture_17.jpeg)

![](_page_65_Picture_1.jpeg)

#### Datasats

#### PIG 10 - Regions

- Author: Christoph Deil, Axel Donath, Régis Terrier
- Created: May 3, 2019
- Status: draft
- Discussion: GH 2129

#### **Abstract**

P

ĕ.

agl

im

 $n<sub>0</sub>$ 

 $in$ 

#### *<https://github.com/gammapy/gammapy/pull/2129>*

![](_page_65_Figure_16.jpeg)

#### *Harmonise API for v1.0…*

I propose to use astropy-regions to handle spatial sky and pixel regions throughout Gammapy. We already use astropy-regions, so why a PIG? There are a few decisions we need to make where to use sky and where to use pixel regions and where to support both. This affects the algorithms used (e.g. for reflected region background estimation) and the API (where a WCS or exclusion map is needed in functions and methods working with regions). Also astropyregions was started after Gammapy - so we have some code to work with sky cones and boxes that should partially be removed, partially refactored to use astropy-regions. This PR lists the work to be done to get region-related code in shape for Gammapy.

The scope of this PIG is small and limited to spatial sky and pixel regions. The question of more general data subspace selections that include energy, time or phase regions and selections, or general n-dimensional regions, or whether to introduce a field of view (FOV) coordinate frame and special FOV regions is not addressed here.

#### **Introduction**

Pixel and sky regions. See section below: Regions

Snatial regions are used a lot in gamma-ray actronomy (and other demoins of actronomy as well). Often a users

![](_page_66_Picture_11.jpeg)

![](_page_66_Picture_1.jpeg)

#### PIG10 - Dogione **Further topics on the roadmap:**

- Develop command-line interface
- ➤ Harmonise and stabilise API
- Add support for IRFs per model component
- Improve GTI handling

ιđα

pu

- Add support for event types/classes
- Improve documentation
- Set up science verification CI system
- Support for distributed computing

# **SUMMARY**

### **SUMMARY**

- ➤ Gammapy is a Python package for gamma-ray astronomy, built on Numpy, Scipy and Astropy as core dependencies and uses open, FITS based data formats.
- 
- $\blacktriangleright$  It has grown in both features and contributors significantly over the past  $\sim$  5 years. ➤ Development and CI setup are in a very good shape.
- ➤ Recently a lot of effort put into improving code quality and harmonising the concepts / API.
- ➤ Next releases: v0.13 in July and v0.14 in September with focus on API, data reduction and event sampling
- ➤ Science verification on H.E.S.S. DL3 data is in progress, paper expected soon. ➤ Gammapy v1.0 release and paper are planned for late 2019.
- 

![](_page_68_Picture_8.jpeg)

### **THANKS FOR LISTENING!**

 $\begin{array}{cccccccccc} \bullet & \bullet & \bullet & \bullet & \bullet & \bullet \end{array}$ 

![](_page_69_Picture_1.jpeg)

![](_page_69_Picture_3.jpeg)

#### from gammapy import song; song(karaoke=True)